Registre su producto y obtenga asistencia en Cadastre seu produto e obtenha suporte em www.philips.com/welcome

HMP5000

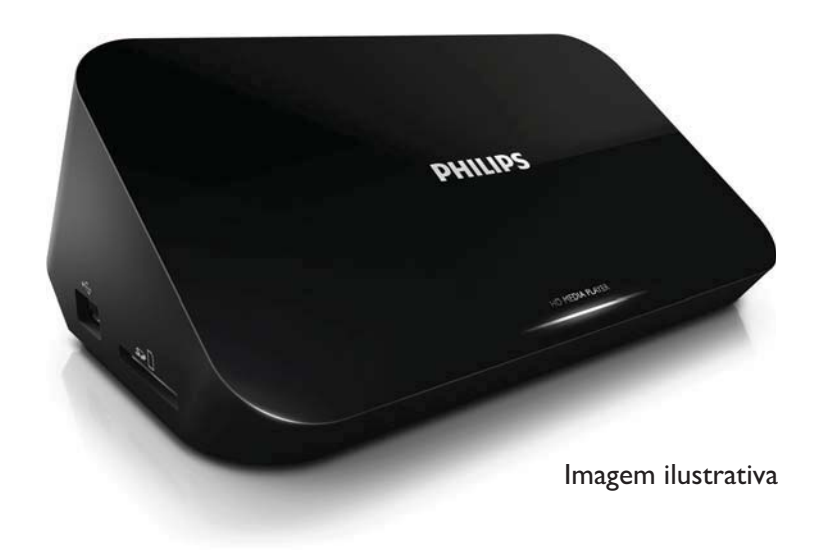

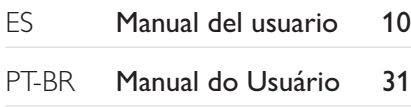

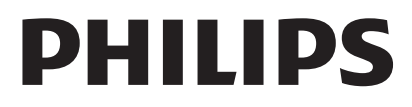

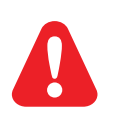

ES

PT

Consulte la información de seguridad antes de utilizar el producto. Consulte as informações de segurança antes de usar o produto.

# Trademark notice

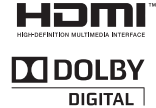

HDMI, the HDMI logo, and High-Definition Multimedia Interface are trademarks or registered<br>trademarks of HDMI licensing LLC in the United States and other countries.

Manufactured under license from Dolby Laboratories. Dolby and the double-D symbol are trademarks of Dolby Laboratories.

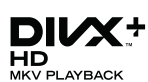

ABOUT DIVX VIDEO: DivX® is a digital video format created by DivX, Inc. This is an official DivX Certified® device that plays DivX video. Visit divx.com for more information and software tools to convert your files into DivX video.

ABOUT DIVX VIDEO-ON-DEMAND: This DivX Certified® device must be registered in order to play purchased DivX Video-on-Demand (VOD) movies. To obtain your registration code, locate the DivX VOD section in your device setup menu. Go to vod.divx.com for more information on how to complete your registration.

DivX®, DivX Certified®, DivX Plus™ HD and associated logos are registered trademarks of DivX, Inc. and are used under license.

DivX Certified® to play DivX® and DivX Plus™ HD (H.264/MKV) video up to 1080p HD including premium content

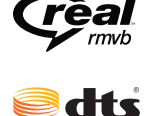

 $2.0 +$ Digital Out

Real RMVB logo is a trademark or a registered trademark of RealNetworks, Inc.

Manufactured under license under U.S. Patent #'s: 5,451,942; 5,956,674; 5,974,380; 5,978,762; 6,487,535 & other U.S. and worldwide patents issued & pending. DTS and the Symbol are registered trademarks, & DTS 2.0+Digital Out and the DTS logos are trademarks of DTS, Inc. Product includes software. © DTS, Inc. All Rights Reserved.

Windows Media and the Windows logo are trademarks, or registered trademarks of Microsoft Corporation in the United States and/or other countries.

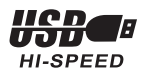

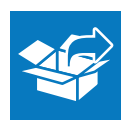

Español

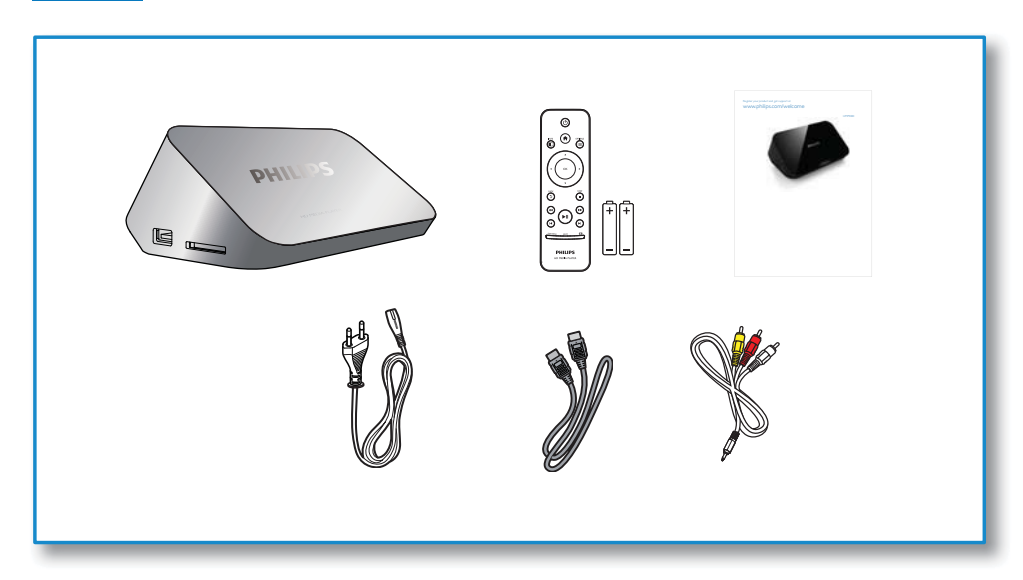

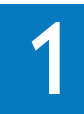

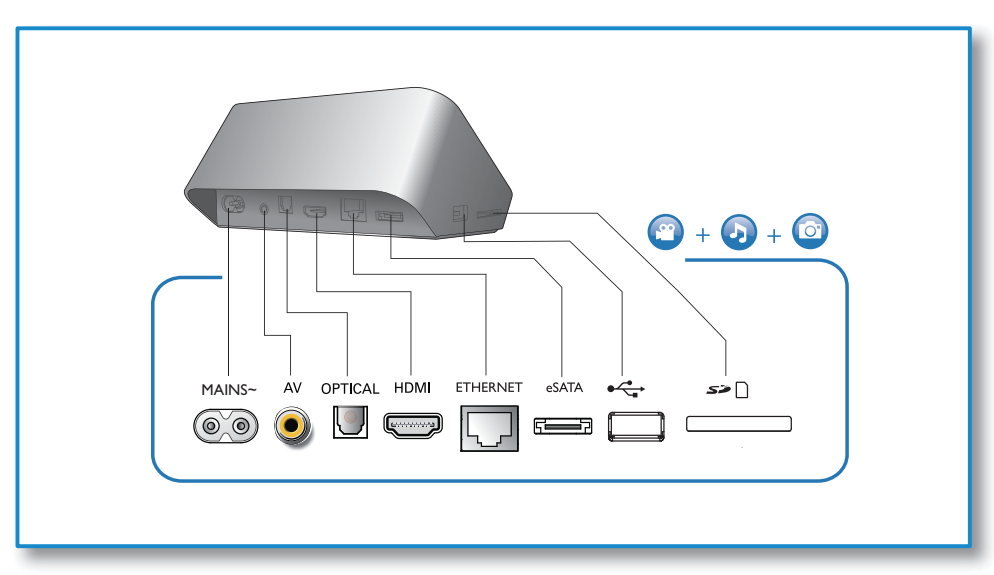

J

 $\overline{2}$ 

 $\overline{4}$ 

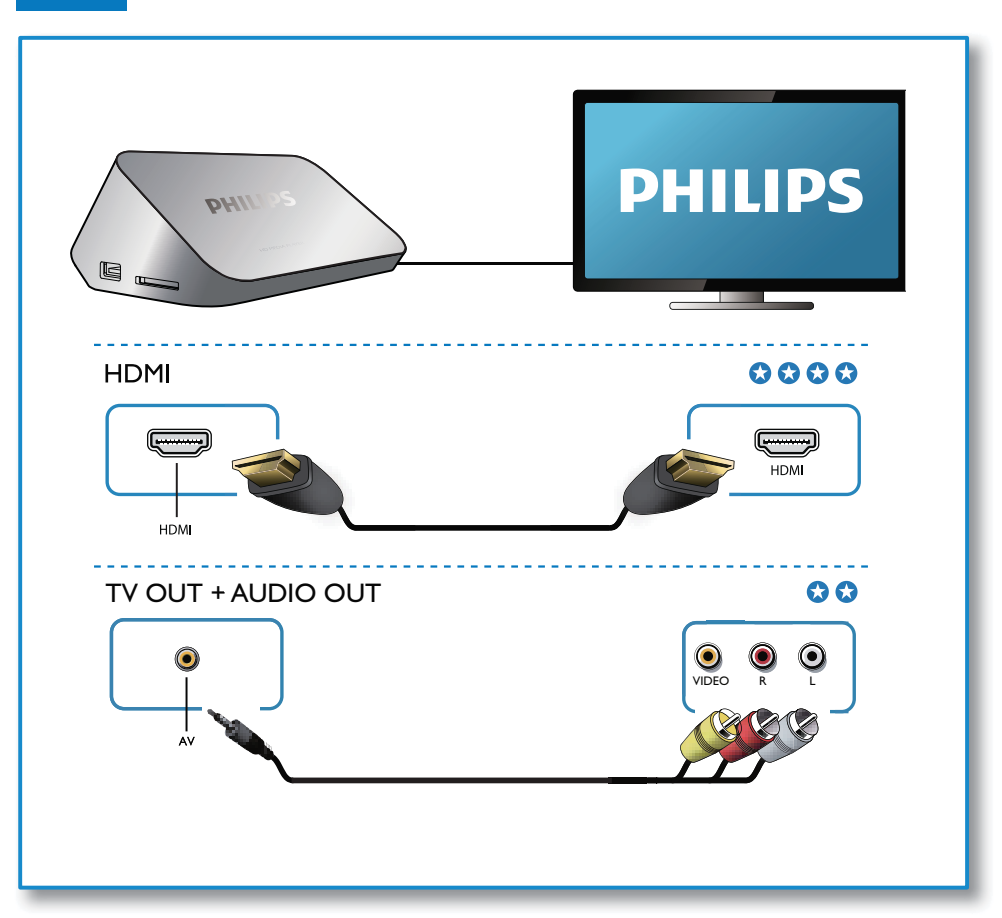

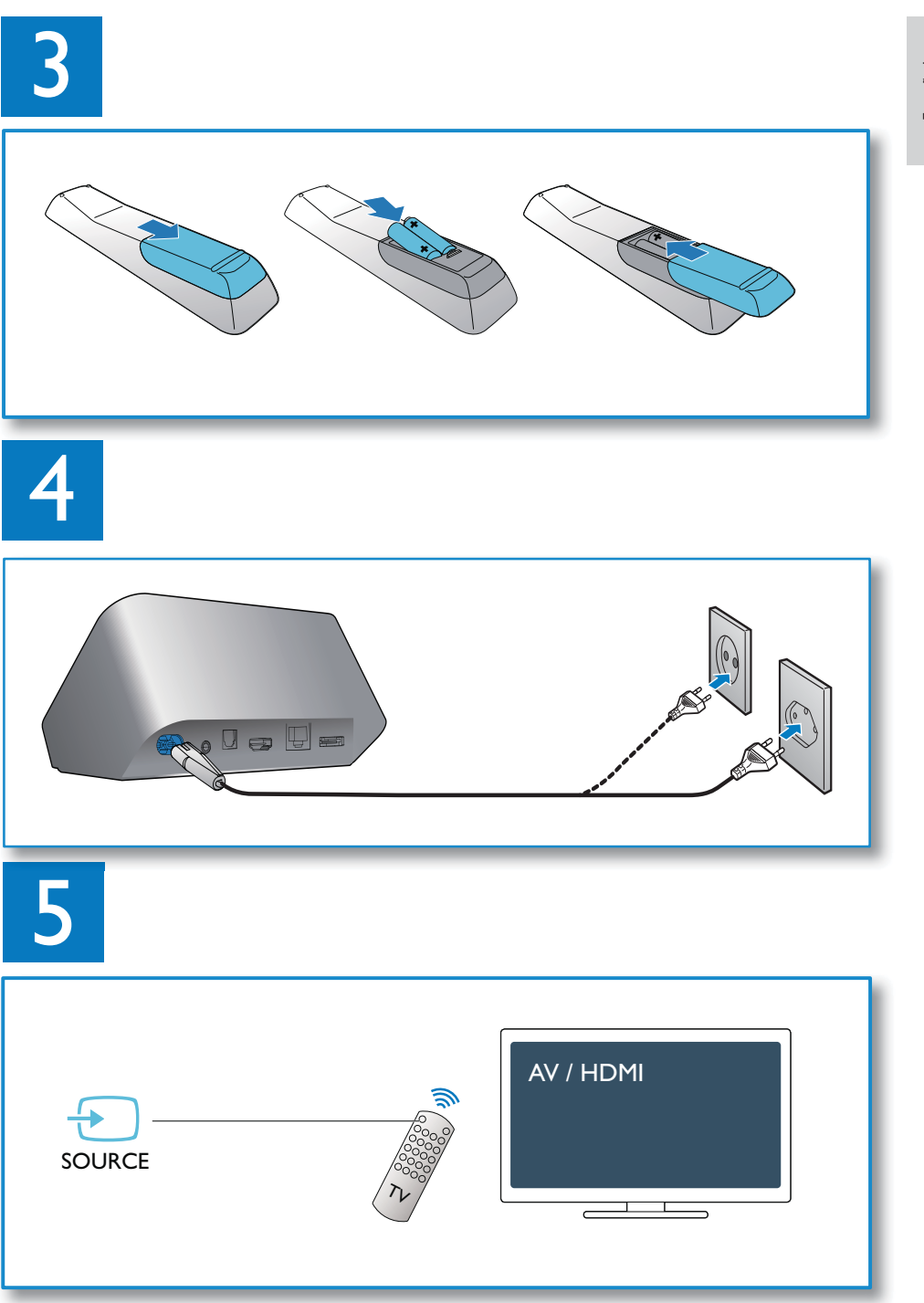

Español

6

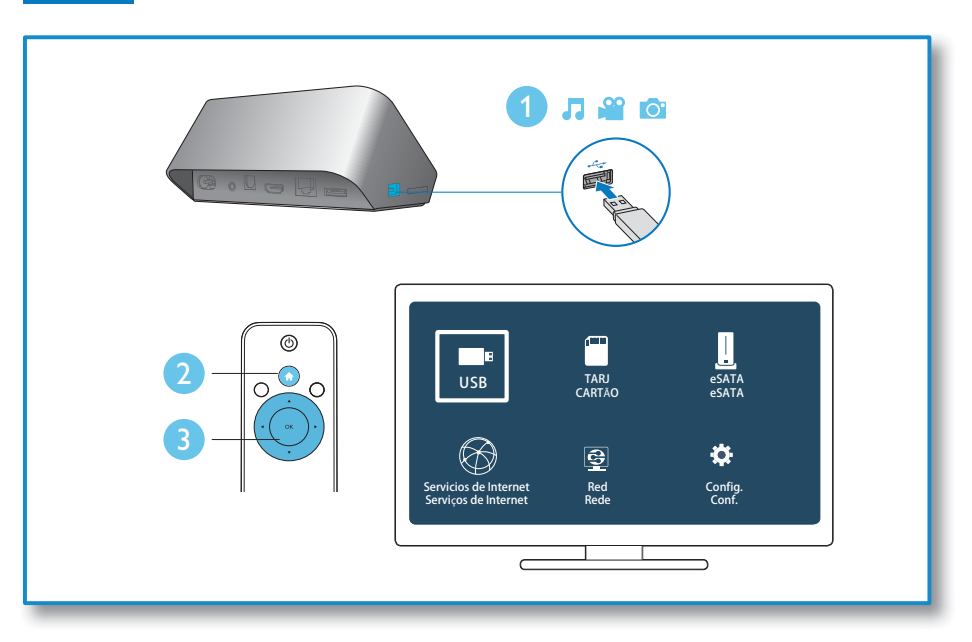

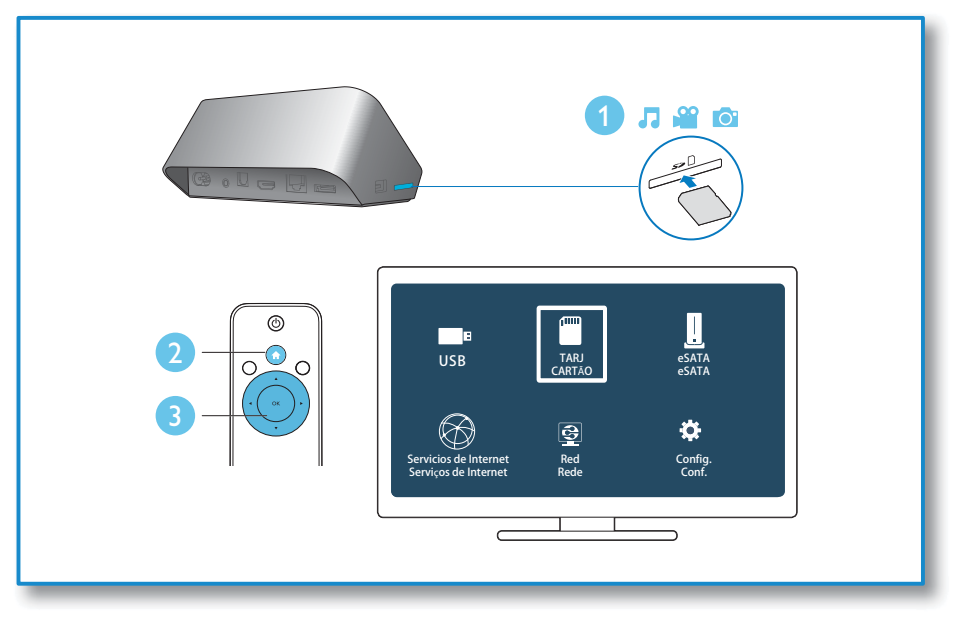

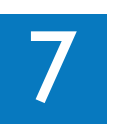

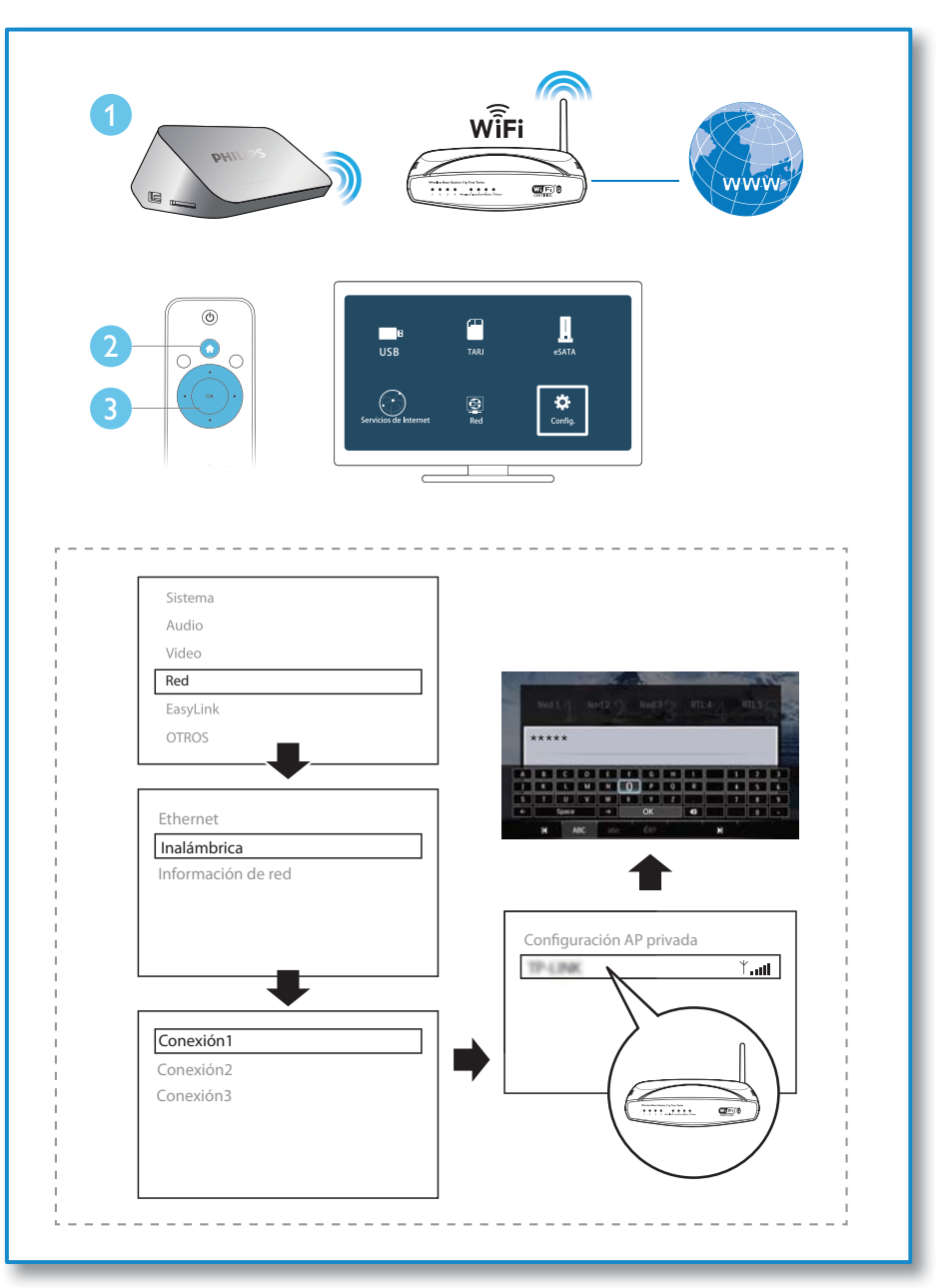

 $ES \t 7$ 

# 8

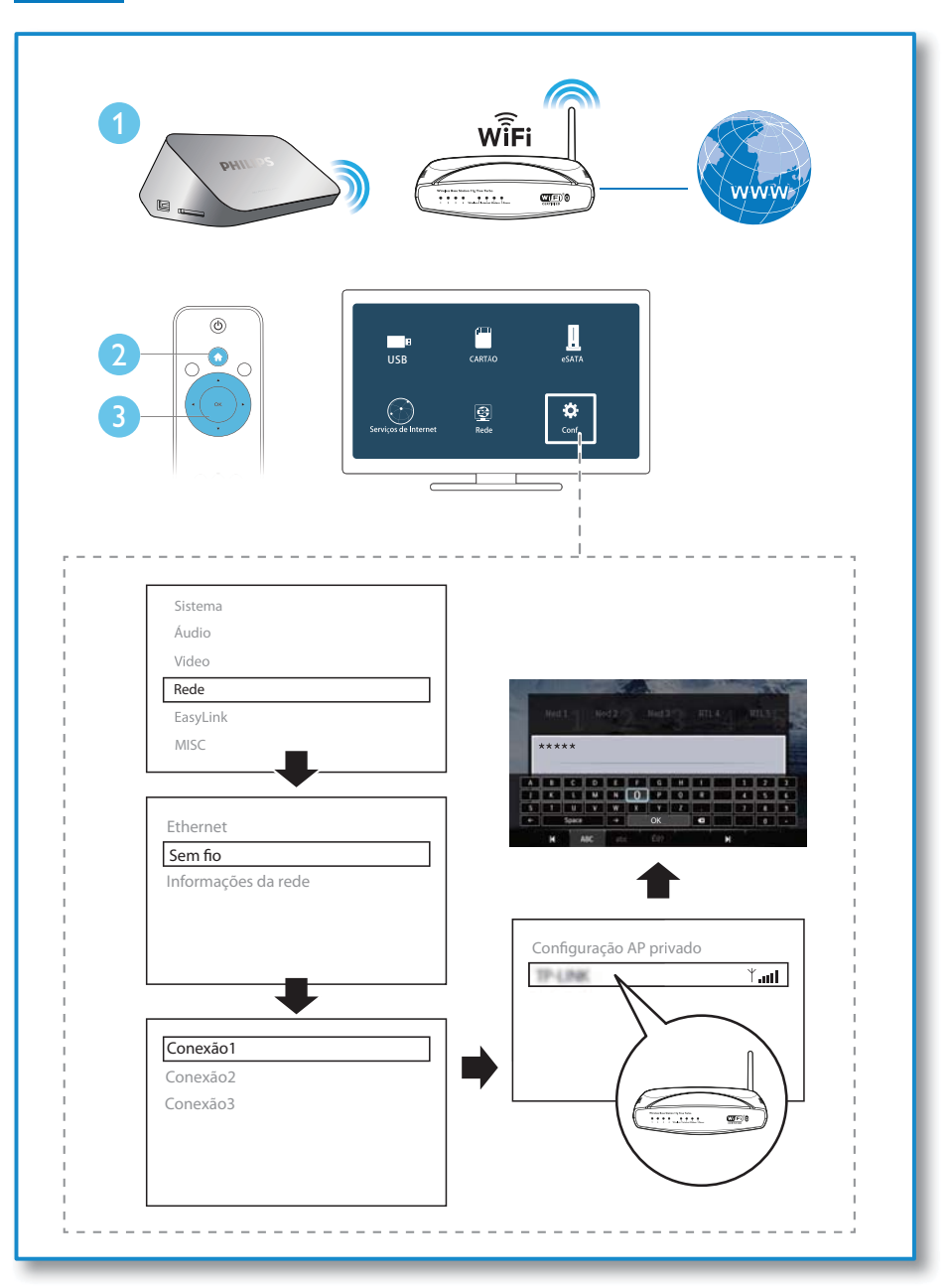

? PT-BR

# Sumário

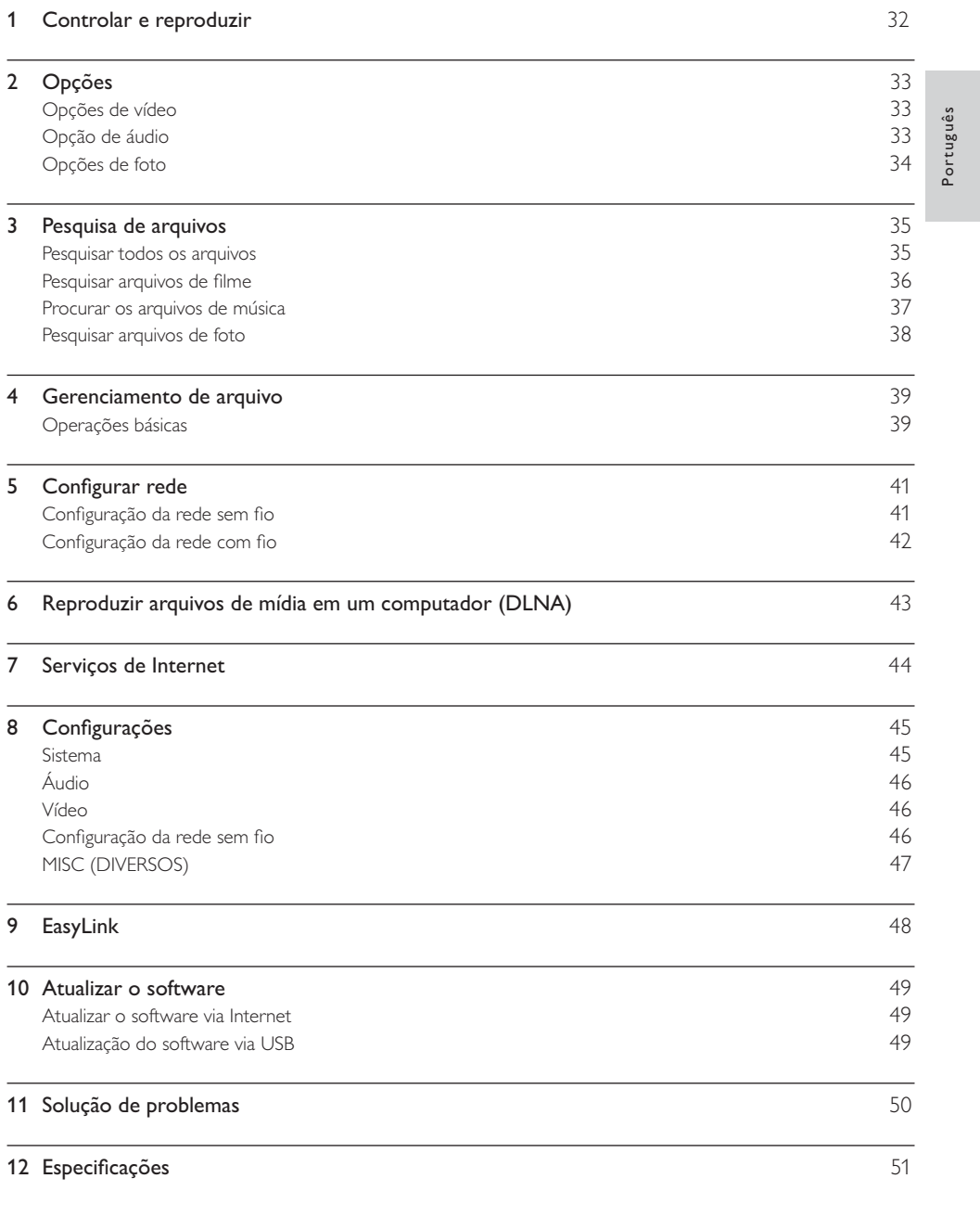

# 1 Controlar e reproduzir

Use seu controle remoto para controlar a reprodução.

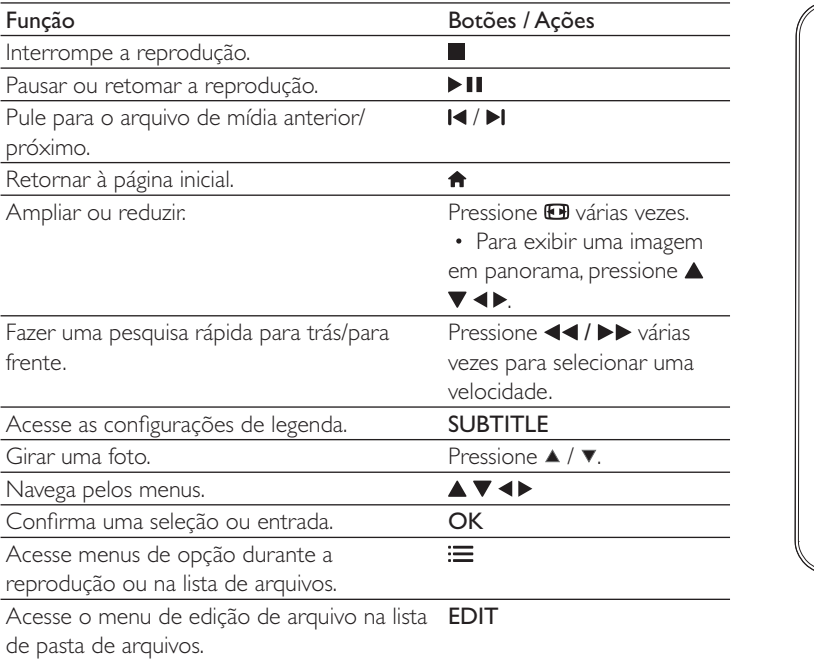

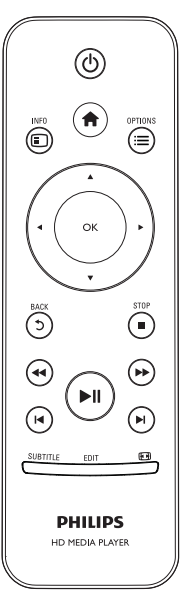

### Nota

- Só é possível reproduzir vídeos DivX alugados ou adquiridos com o código de registro DivX® deste player. (Consulte "Setup" [Configuração] > "MISC" [Diversos] > [Código DivX® VOD])
- · Os arquivos de legenda com as seguintes extensões de arquivo (.srt, .smi, .sub, .ssa e .ass) são suportados, mas não aparecem na lista de arquivos.
- O nome do arquivo de legenda deve ser igual ao nome do arquivo do vídeo DivX (menos a extensão do arquivo).
- O arquivo de vídeo DivX e o arquivo de legenda devem ser salvos no mesmo diretório.

# 2 Opções

Durante a reprodução, pressione : $\equiv$  para acessar os itens de opção.

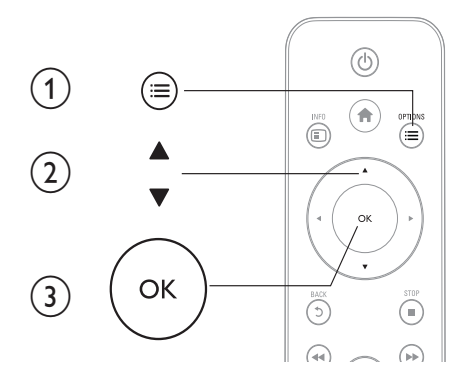

## Opções de vídeo

**[Legenda]**: ajusta as configurações de legenda. Pressione  $\blacktriangleleft\blacktriangleright$  para selecionar um item e  $\blacktriangleleft\blacktriangleright$  ajustar valores. Pressione **OK** para confirmar.

[Audio]: seleciona um idioma de áudio.

 $[IR \ PJ]$ : pula a reprodução para o tempo específico. Pressione  $\blacktriangleleft\blacktriangleright$  para selecionar um item e ajustar valores. Pressione **OK** para confirmar.

[Repet. título]: repete o título atual.

[Repetir tudo]: repete o arquivo de filme .

[Repetir desl.]: desliga o modo de repetição.

**[Config. de vídeo]**: ajusta as configurações de vídeo. Pressione  $\blacktriangle \blacktriangledown$  para selecionar um item e ajustar valores. Em seguida, pressione **OKpara confirmar.** 

### Opção de áudio

[Repetir desl.]: desliga o modo de repetição.

[Repetir um]: repete o arquivo atual de música.

[Repetir tudo]: repete todos os arquivos de música.

[Looping aleatório]: reproduz os arquivos de música em ordem aleatória.

# Opções de foto

[Tempo do slide]: Define um intervalo de exibição para uma apresentação de slides.

[Transição do slide]: Seleciona um efeito de transição para uma apresentação de slides.

[Repetir desl.]: desliga o modo de repetição.

[Repetir tudo]: repete todos os arquivos de foto.

[Looping aleatório]: reproduz os arquivos de foto em ordem aleatória.

[Música de fundo]: seleciona e reproduz um arquivo de música durante uma apresentação de slides.

[Config. de vídeo]: ajusta as configurações de vídeo.

# 3 Pesquisa de arquivos

Você pode pesquisar arquivos de mídia armazenados em um dispositivo de armazenamento de USB/SD.

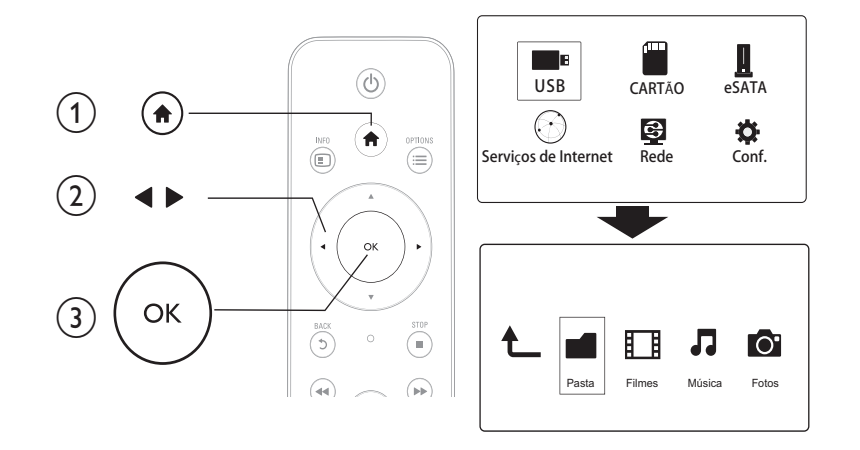

Português Português

- 1 Pressione <del>n</del>.
- 2 Selecione [USB]/ [CARTÃO] / [eSATA].
- $3$  Selecione um modo para pesquisar arquivos de mídia.
	- [Pasta]
	- [Filmes]
	- [Música]
	- [Fotos]

### Pesquisar todos os arquivos

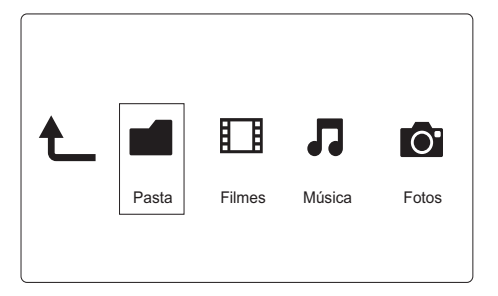

- 1 Pressione <>>
para selecionar [Pasta] e pressione OK para confirmar.
- 2 Selecione o dispositivo de armazenamento USB/SD OK.
- 3 Pressione  $\equiv$  no navegador de arquivo.
- $\bf 4$  Pressione  $\triangle$  /  $\bm v$  para selecionar um modo para ver ou organizar arquivos.

[Miniaturas]: exibe miniaturas de arquivos ou pastas.

[Lista]: exibe arquivos ou pastas em uma lista.

[Visualizar]: exibe arquivos ou pastas com uma janela de visualização.

[Todas as míd.] exibe todos os arquivos de mídia.

[Filmes]: exibe arquivos de filme .

[Fotos]: exibe arquivos de foto.

[Música]: exibe arquivos de música.

### Pesquisar arquivos de filme

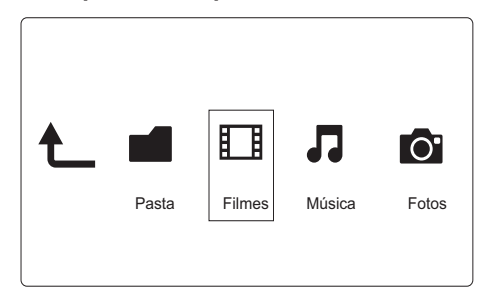

1 Pressione <> para selecionar [Filmes] e pressione OK para confirmar.

2 Pressione  $\mathrel{\mathop:}=$  no navegador de arquivo.

 $\bf 3$  Pressione  $\triangle$  /  $\blacktriangledown$  para selecionar um modo para ver ou organizar arquivos.

[Pesquisar]: pesquisa arquivos de música. Siga as instruções na tela para digitar palavras-chaves no miniteclado e pressione ▶Ⅱ para iniciar a pesquisa.

.

[Miniaturas]: exibe miniaturas dos arquivos de filme .

[Lista]: exibe os arquivos de filme em uma lista.

[Visualizar]: exibe arquivos ou pastas com uma janela de visualização.

[Todos filmes]: exibe todos os arquivos de filme

[Mostrar DVDs]: exibe todos os arquivos ISO.

[Animação em flash]: exibe todos os arquivos flash.

[Ir para pasta]: vai para a pasta onde o arquivo selecionado foi colocado.

[Nome]: lista os arquivos de filme em ordem alfabética de nomes.

[Tamanho]: lista os arquivos de filme em ordem crescente de tamanho.

[Mais vistos]: lista os arquivos de filme mais assistidos.

[Adicionados recent.]: lista os arquivos de filme adicionados recentemente .

36 **PT-BR** 

### Procurar os arquivos de música

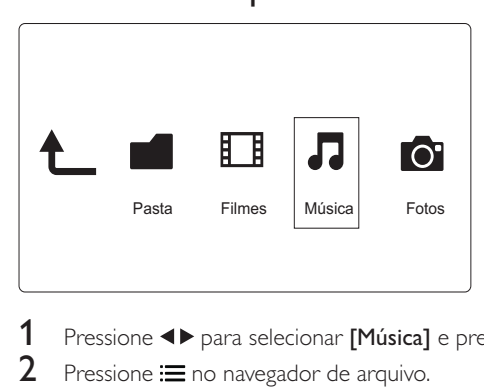

- 1 Pressione <> para selecionar [Música] e pressione OK para confirmar.
- 2 Pressione  $\mathrel{\mathop:}=$  no navegador de arquivo.
- $\bf 3$  Pressione  $\triangle$  /  $\blacktriangledown$  para selecionar um modo para ver ou organizar arquivos.

[Pesquisar]: pesquisa arquivos de música. Siga as instruções na tela para digitar palavras-chaves no miniteclado e pressione ▶Ⅱ para iniciar a pesquisa.

[Miniaturas]: exibe miniaturas dos arquivos de música.

[Lista]: exibe os arquivos de música em uma lista.

[Visualizar]: exibe os arquivos de filme com uma janela de visualização.

[Ir para pasta]: vai para a pasta onde o arquivo selecionado foi colocado.

[Todas as mús.]: exibe todos os arquivos de música.

[Albuns]: exibe os arquivos de música por álbum.

[Artistas]: exibe os arquivos de música por artista.

[Gêneros]: classifica arquivos de música por gênero.

[Anos]: classifica arquivos de música por ano.

[Playlists]: exibe listas de reprodução.

[Repr. recentemente]: lista arquivos de música reproduzidos recentemente .

[Adicionados recent.]: lista arquivos de música adicionados recentemente .

[Nome]: lista arquivos de música em ordem alfabética de nomes.

# Português Português

### Pesquisar arquivos de foto

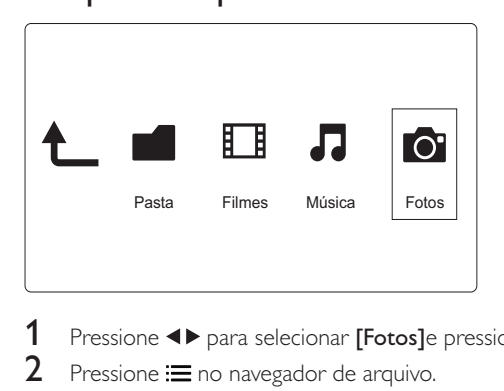

- 1 Pressione <> para selecionar [Fotos]e pressione OK para confirmar.
- 2 Pressione  $\mathrel{\mathop:}=$  no navegador de arquivo.
- $\bf 3$  Pressione  $\triangle$  /  $\blacktriangledown$  para selecionar um modo para ver ou organizar arquivos.

[Pesquisar]: pesquisa arquivos de foto. Siga as instruções na tela para digitar palavras-chaves no miniteclado e pressione ▶Ⅱ para iniciar a pesquisa.

[Miniaturas]: exibe miniaturas de fotos ou pasta.

[Lista]: exibe arquivos ou pastas em uma lista.

[Visualizar]: exibe arquivos ou pastas com uma janela de visualização.

[Diretório de foto]: exibe arquivos de foto no modo de diretório.

[Exibição pasta única]: exibe arquivos de foto no modo de pasta de folha.

[Exibição data]: classifica arquivos de foto por data de modificação.

[Todas as fotos]: exibe todos os arquivos de fotos.

[Albums]: classifica os arquivos de foto por álbum.

[Nome]: lista arquivos de foto em ordem alfabética de nome .

[Adicionados recent.]: lista arquivos de fotos adicionados recentemente .

[Repr. recentemente]: lista arquivos de fotos reproduzidos recentemente .

# 4 Gerenciamento de arquivo

Você pode gerenciar arquivos de mídia no dispositivo de armazenamento.

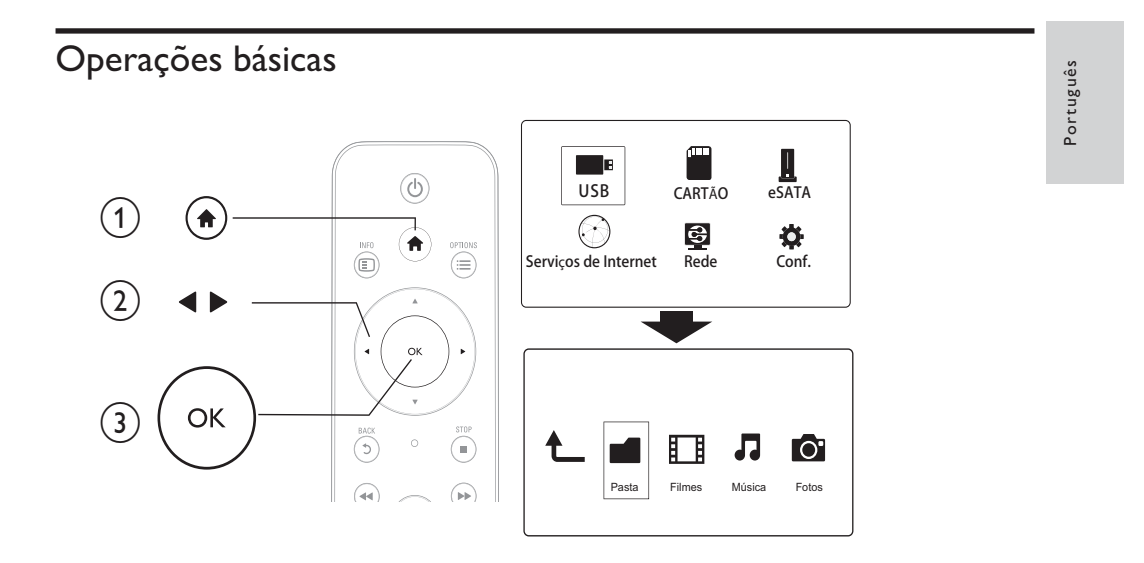

- 1 Pressione fr.
- 2 Selecione [USB]/ [CARTÃO] / [eSATA] >[Pasta].
- $\bf 3$  Selecione uma partição do dispositivo de armazenamento USB/SD e pressione OK.
- $4$  Pressione  $\blacktriangle$  /  $\blacktriangledown$  para selecionar um arquivo ou pasta e pressione [Edit.]. → O menu de edição de arquivo é exibido.
- $5$  Pressione  $\blacktriangle$  /  $\blacktriangledown$  para selecionar uma opção e pressione OK para confirmar. [Copiar]: selecione um destino e pressione ▶II para confirmar. → O arquivo/a pasta selecionada será copiada para o destino.

[Excluir]: selecione [Sim] e pressione OK para confirmar. → O arquivo/a pasta selecionada será excluída.

[Mover]: selecione um destino e pressione ▶II para confirmar.

→ O arquivo/a pasta selecionada será movida para o destino.

### [Renomear]

- 1 Selecione [Renomear] para editar o nome no miniteclado, e em seguida, pressione > II confirmar.
- 2 Selecione  $[OK]$  e pressione OK para aplicar o novo nome.

### [Múltipla seleção]

- 1 Pressione  $\blacktriangle$  /  $\blacktriangledown$  para selecionar um arquivo ou pasta e pressione  $\blacktriangleright$  II para adicionar à lista.
- $2$  Pressione [Edit.] quando você terminar de adicionar arquivos e pastas.
- $3$  Selecione uma operação.

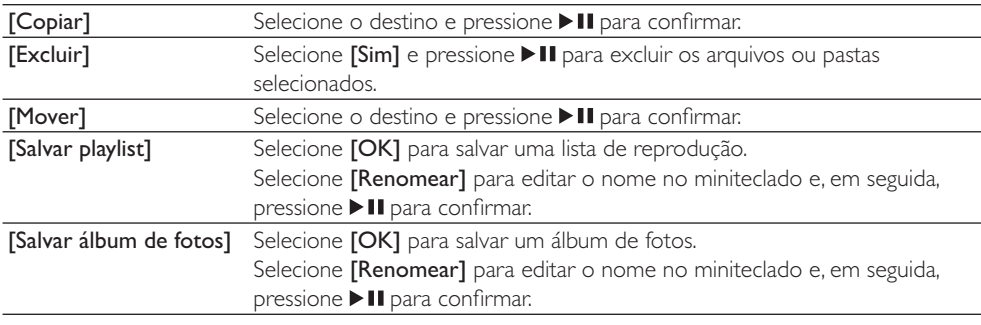

### **P** Nota

• Pressione e segure npor dois segundos para remover com segurança um dispositivo de armazenamento conectado.

# 5 Configurar rede

Ao conectar este player a uma rede de computador e à Internet, você poderá:

- Reproduzir arquivos de foto, música e vídeo transmitidos do computador.
- Assistir a programas de TV online .
- Navegar por álbuns de fotos da Internet.
- Atualizar o software do player por meio da Internet.

### Configuração da rede sem fio

Do que você precisa:  ador sem fio que esteja conectado à Internet

 $1$  Conectar o player a uma rede de computador ou à Internet usando um roteador sem fio.

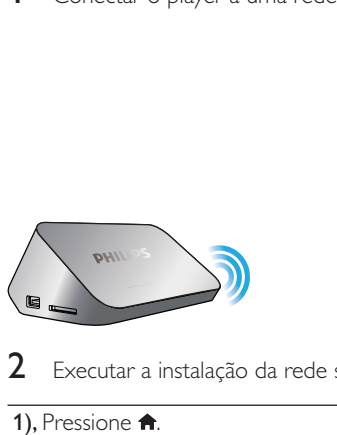

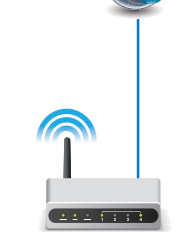

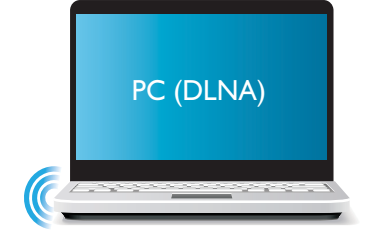

Português

Português

 $2$  Executar a instalação da rede sem fio.

1), Pressione <del>n</del>.

2), Selecione [Conf.] e pressione OK. O menu de configuração é exibido.

3), Selecione [Rede]>[Sem fio] > [Conexão]e pressione OK. Uma lista de redes disponíveis será exibida.

4), Na lista, selecione sua rede e pressione OK.

 $5$ ), Digite a chave WEP ou WPA no miniteclado e pressione  $\blacktriangleright$  II. Um teste de conexão será iniciado O status da conexão de rede será exibido assim que o teste for concluído.

6), Pressione OK para sair.

# Nota

• Para realizar uma nova verificação das redes sem fio disponíveis, pressione **D**.

**PT-BR** 41

### Configuração da rede com fio

Do que você precisa:  ador com fio que esteja conectado à Internet

 $1$  Conectar o player a uma rede de computador ou à Internet usando um roteador com fio.

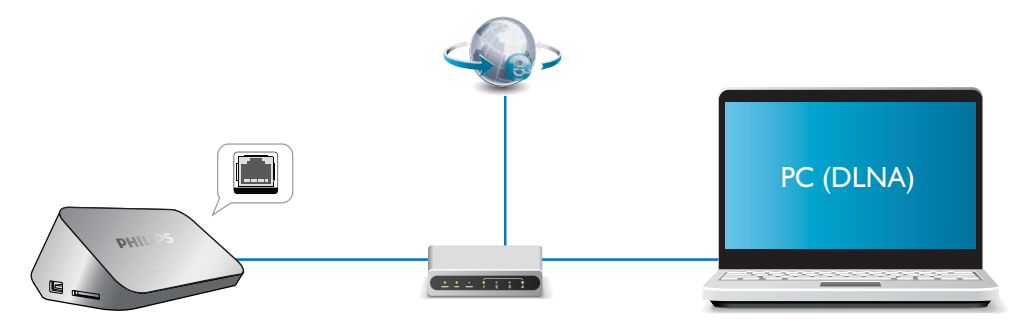

 $2$  Execute a instalação de rede .

1), Pressione  $\spadesuit$ .

2), Selecione [Conf.] e pressione OK. O menu de configuração é exibido.

3), Selecione [R**ede] > [Ethernet] > [IP DHCP (AUTOMATICO)] > [DHCP (AUTOMATICO)]** e pressione OK.

Uma caixa de diálogo será exibida.

4), Selecione [Sim] e pressione OK para salvar as configurações de rede. Um teste de conexão será iniciado.

O status da conexão de rede será exibido assim que o teste for concluído..

5), Pressione OKpara sair.

E possível configurar manualmente o endereço IP.

- 1 Selecione [Rede] > [Ethernet] > [IP FIXO (MANUAL)]. → A tabela do endereço IP será exibida.
- 2 Pressione <  $\blacktriangleright$  para selecionar um item e pressione  $\blacktriangle\blacktriangleright$  para ajustar o valor.
- $3$  Pressione OK ao concluir a configuração do endereço IP. → Uma caixa de diálogo será exibida.
- $\,4\,$  Selecione [Sim] e pressione OK para salvar as configurações de rede .

# 6 Reproduzir arquivos de mídia em um computador (DLNA)

Com o player certificado para DLNA conectado a uma rede de computador, você pode reproduzir vídeos, músicas e fotos no computador.

#### Nota

• Para pesquisar arquivos de mídia em um computador, verifique se o software do servidor de mídia DLNA (como o Windows Media Player 11 ou superior) se encontra instalado no PC.

Português

Português

- 1 Conecte este reprodutor a uma rede do computador (consulte "Configurar rede").
- $2$  Usando o PC, no software do servidor de mídia DLNA (como o Windows Media Player 11 ou superior), você deverá:
	- a Compartilhar a mídia com o player (consulte o documento "Help" (Ajuda) no software do servidor de mídia).
	- $\alpha$  Compartilhar ou adicionar arquivos com a biblioteca (consulte o documento "Help" (Ajuda) no software do servidor de mídia).br
- $3$  Pressione  $\bigcap$ .
- $4$  Selecione [Rede] e pressione OK.
	- → Um navegador de conteúdo é exibido.
	- → Para pesquisar pastas compartilhadas de um PC, selecione [Pasta compartilhada] e pressione OK
	- → Para pesquisar arquivos de mídia compartilhados, selecione [Arquivos mídia compart.]e pressioneOK.
- $5$  Selecione um arquivo de mídia e pressione OK para reproduzi-lo.
	- Para acessar o menu de opções de pesquisa, pressione  $\equiv$ .
	- Para obter detalhes, consulte "Browse all files" (Como pesquisar todos os arquivos).

# 7 Serviços de Internet

Com este player, você pode acessar diversos serviços online, como filmes, fotos, músicas e jogos.

Do que você precisa: Conecte o player à Internet. (consulte "Set up a network" (Configurar uma rede)).

- 1 Pressione <del>n</del>.
- $2$  Selecione [Serviços de Internet] e pressione OK. → Os serviços de Internet serão exibidos.
- $3$  Selecione um serviço.
- [Facebook]: um serviço de rede social
- [AccuWeather]: um serviço mundial de previsão do tempo online
- [YouTube]: um serviço de compartilhamento de vídeos
- [Piccasa]: um álbum de fotos online
- $\boldsymbol{4}$  Siga as instruções na tela e use o controle remoto para desfrutar de todos os serviços.

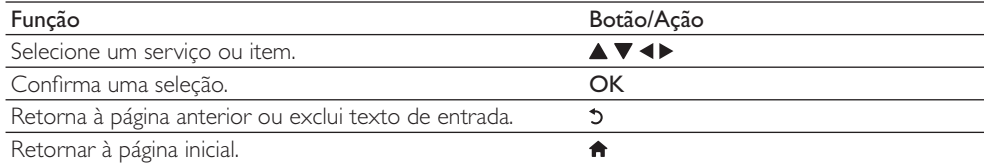

# 8 Configurações

Você pode mudar configurações deste player no menu de configuração.

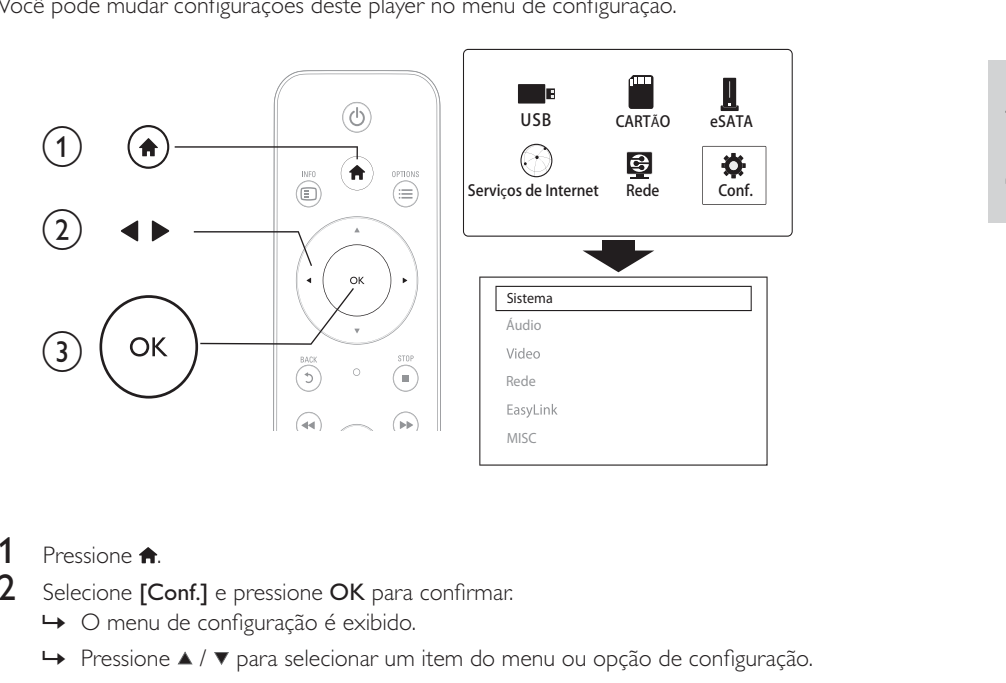

# Português

- 1 Pressione .
- 2 Selecione [Conf.] e pressione OK para confirmar.
	- nu de configuração é exibido.
	- → Pressione ▲ / ▼ para selecionar um item do menu ou opção de configuração.
	- → Pressione OK acessar o menu no nível mais baixo.
	- → Pressione 5 para retornar ao menu no nível superior.

### Sistema

[Idioma do menu]: seleciona o idioma para o menu na tela.

[Legenda]: seleciona um idioma de legenda para o vídeo.

[Prot. tela]: ativa o protetor de tela em caso de inatividade (por exemplo, em pausa ou modo de parada).

[DLNA DMR]: permite que o player reproduza arquivos de foto, música e vídeo transmitidos do computador.

[Nome do disp.]: altera o nome do player.

[Pesquisa aut.]: digitaliza os arquivos de mídia em um dispositivo de armazenamento automaticamente. [Pesq. armaz.]: inicia ou interrompe a digitalização de arquivos de mídia em um dispositivo de

armazenamento.

[Retomar reprod.]: reinicia a reprodução de um arquivo de vídeo de onde ele parou.

[Padrão de fábrica]: redefine todas as configurações para o padrão de fábrica.

**PT-BR** 45

## Áudio

[Modo noturno]: equalize sons altos e suaves. Se ativado, você pode assistir a filmes com o volume baixo à noite. .

[Saída HDMI]: seleciona um formato de som de saída ao conectar o HDMI Jack. [Saída S/PDIF]: seleciona um formato de som de saída ao conectar a tomada de áudio digital. [Sincronização labial]: ativa esta função para sincronizar a reprodução de áudio com o vídeo.

### Vídeo

[Prop. imagem]: seleciona a proporção da imagem.

[Sist. da TV]: Selecione um ajuste de resolução de vídeo que seja mais compatível com a sua TV. Consulte o manual da TV para obter detalhes.

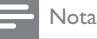

- $\bullet$  Se a resolução de vídeo selecionada não for compatível com sua TV e uma tela em branco aparecer, aguarde 10 segundos até que a imagem seja recuperada,
- Em conexões compostas (CVBS), se nenhuma saída de vídeo for estabelecida ao ajustar a resolução de vídeo como HD (1080p, 1080i, 720p), conecte o player à TV via HDMI para reproduzir vídeos HD.

[Ampliar vídeo]: amplia ou reduz as cenas de vídeo. [1080P 24 Hz]: usa o modo de saída de vídeo de 1080p 24 Hz para o conteúdo de vídeo.

### Nota

- A resolução de vídeo e a taxa de quadros do conteúdo de vídeo são de 1080p 24 Hz.
- Verifique se sua TV suporta o 1080p 24 Hz.
- Use um cabo HDMI para conectar o player à TV.

[Deep Color]: exibe cores com mais tonalidades e matizes quando o conteúdo do vídeo é gravado em Deep Color e a TV suporta este recurso.

[Config. de vídeo]: ajusta as configurações de vídeo.

### Configuração da rede sem fio

[Ethernet]: configura o endereço IP do player. [Sem fio]: configura uma conexão de rede sem fio. [Informações da rede]: Exibe o status da rede atual.

46 **PT-BR** 

# MISC (DIVERSOS)

[Inf. da versão]: exibe as informações sobre a versão do software do player. [Código DivX® VOD] - exibe o código de registro e desregistro DivX®. [Atualização online]: atualiza o software por meio de uma rede. [Atualiz via USB]: atualiza o software por meio de um dispositivo USB de armazenamento.

# 9 EasyLink

Este aparelho suporta o Philips EasyLink, que usa o protocolo HDMI CEC (Consumer Electronics Control, controle de eletrônicos de consumo HDMI). Você pode usar um único controle remoto para operar dispositivos compatíveis com EasyLink conectados via HDMI.

- 1 Conecte os dispositivos compatíveis com HDMI CEC via HDMI e ative as operações HDMI CEC na TV e nos outros dispositivos conectados (consulte o manual da TV ou dos outros dispositivos para obter mais informações).
- $2$  Pressione  $\bigcap$ .
- 3 Selecione [Conf.] > [EasyLink].
- 4 Selecione [Lig.]nas opções:
	- $[EasyLink] > [Lig.]$
	- [Reprod. c/ um toque]  $>$  [Lig.]
	- [Espera com um toque]  $>$  [Lig.]
	- $[Opção liga/des auto da TV] > [Lig.]$
	- A função EasyLink é ativada.

### Reprodução com um toque

Quando você reproduz um arquivo com este player, a TV CEC HDMI conectada alterna automaticamente para canal de entrada HDMI.

### Espera com um toque

Quando você troca um dispositivo conectado (por exemplo,TV) para o modo de espera com o próprio controle remoto, este player troca automaticamente para o modo de espera.

#### Modo ligar/desligar automaticamente

Se você alternar um dispositivo conectado (como a TV, por exemplo) para a porta do player enquanto ele estiver em modo de espera, o player alternará para o modo ligar/desligar automaticamente .

Nota

• A Philips não garante 100% de interoperabilidade com todos os dispositivos HDMI CEC.

# 10 Atualizar o software

Antes de atualizar o software deste aparelho, verifique a versão do software atual:

- 1 Pressione fr.
- $2$  Selecione [Configurar] >[MISC] > [Info. da versão], e pressione OK.

### Atualizar o software via Internet

Português Português

- 1 Conecte o aparelho à Internet (consulte "Configurar rede").
- 2 Pressione  $\bigstar$  e selecione [Configurar].
- $3$  Selecione [MISC] > [Atualização online]. → Se uma mídia de atualização for detectada, você será solicitado a iniciar a atualização.
- $\,4\,$  Siga as instruções na tela da $\,$ TV para atualizar o software . Ao término da atualização, o aparelho desliga e liga automaticamente .

### Atualização do software via USB

- 1 Verifique a versão mais recente do software em www.philips.com/support.
- Procure seu modelo e clique em 'Software e drivers'.
- $\,2\,\,$  Faça download do software no diretório raiz de um dispositivo USB de armazenamento.
- 3 Conecte o dispositivo USB de armazenamento ao conector  $\leftarrow$  (USB) neste aparelho.
- $4$  Pressione  $\bigstar$ .
- $5$  Selecione [Configurar] > [MISC]> [Atualiz via USB].
	- → Se uma mídia de atualização for detectada, você será solicitado a iniciar a atualização.
- $\mathbf 6$   $\,$  Siga as instruções na tela da $\,$ TV para atualizar o software . → Ao término da atualização, o aparelho desliga e liga automaticamente .

### Cuidado

• Não desligue o aparelho nem remova o dispositivo USB de armazenamento durante a atualização do software, pois isso pode danificar o aparelho.

# 11 Solução de problemas

Ao entrar em contato com a Philips, você será solicitado a fornecer os números do modelo e de série do player. Os números de série e do modelo estão localizados na parte inferior deste player. Escreva os números aqui:

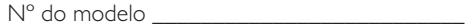

N° de série 

#### Sem imagem.

• Consulte o manual do usuário da TV para saber como selecionar o canal de entrada de vídeo correto.

#### Nenhuma saída de som da TV.

• Verifique se os cabos de áudio estão conectados às entradas de áudio localizadas nas entradas de vídeo selecionadas.

#### Os conteúdos de um dispositivo de armazenamento USB não foram lidos.

- O formato deste dispositivo de armazenamento USB não é suportado.
- O tamanho da memória suportado é de no máximo 1TB.
- Verifique se este player suporta esses arquivos. (Consulte "Specifications" (Especificações) > "File" (Arquivo))
- Os arquivos de vídeo protegidos por DRM armazenados em um dispositivo de armazenamento USB/SD não podem ser reproduzidos por meio de uma conexão de vídeo analógica (por exemplo, vídeo composto). É necessário usar uma conexão HDMI para reproduzir estes arquivos.

#### As legendas DivX não são exibidas corretamente.

- Verifique se o arquivo de legenda tem o mesmo nome do arquivo de vídeo.
- Verifique se o arquivo de vídeo DivX e o arquivo de legenda estão salvos no mesmo diretório.

# 12 Especificações

### Nota

· Especificações e design sujeitos a alterações sem notificação prévia.

#### Arquivo

- Vídeo: MPEG 1/2/4 (MPEG 4 Part 2), H.264, VC-1, H.263, VP6 (640 x 480), DivX Plus HD,  $\bullet$ DivX 3/4/5/6, Xvid, RMVB 8/9, RM, WMV (V9), AVI, TS, M2TS, TP, TRP, ISO, VOB, DAT, MP4, MPG, MOV (MPEG 4, H.264), ASF, FLV (640 x 480), MKV, M-JPEG, M4V.
- Áudio: Dolby digital, AAC, RA, OGG, MKA, MP3, WAV, APE, FLAC, DTS, LPCM, PCM, WMA  $\bullet$ (V9), IMP/MS ADPCM, WMA Pro
- Imagem: . JPEG, JPG, PNG, TIFF, GIF (GIF inanimado), BMP, TIF, HD-JPEG  $\bullet$

#### Dispositivo USB de armazenamento

Compatibilidade: USB de alta velocidade (2.0)

#### Suporte à legenda

 $\bullet$  . .srt, .sub, .smi, .ssa, .ass, .txt, .psb, .idx+.sub

### cartão SD

Compatibilidade: SDHC 2.0 (até 32 GB)  $\bullet$ 

#### Vídeo

- Sistema de sinal: PAL /NTSC  $\bullet$
- Saída de vídeo composto: 1 Vpp ~ 75 ohm
- $\ddot{\phantom{0}}$ Saída HDMI: 480i, 480p, 576i, 576p, 720p, 1080i, 1080p, 1080p24

#### Áudio

- Saída estéreo analógica
- Relação sinal-ruído (1 kHz): > 90 dB (A ponderado)  $\ddot{\phantom{a}}$
- Faixa dinâmica (1 kHz): > 80 dB (A ponderado)
- $\sim$ Resposta de freqüência: +/-0,2 dB
- $\sim$ Saída digital: Óptico

### Unidade principal

- Dimensões ( $L \times P \times A$ ): 160  $\times$  91  $\times$  54,1 mm  $\bullet$
- $\ddot{\phantom{0}}$ Peso líquido: 0,34 kg
- $\ddot{\phantom{0}}$ Entrada: 100-240 V~ 50/60 Hz, 15 W

#### Alimentação

- Consumo de energia: < 15 W  $\bullet$
- $\ddot{\phantom{0}}$ Consumo de energia no modo de espera: < 1 W

Evite o uso prolongado do aparelho com volume superior a 85 decibéis,<br>pois isto poderá prejudicar a sua audição.

Recomendamos ajustar o volume a partir de um nível baixo até poder ouví-lo confortavelmente e sem distorções.

A tabela abaixo lista alguns exemplos de situações e respectivos níveis de pressão sonora em decibéis.

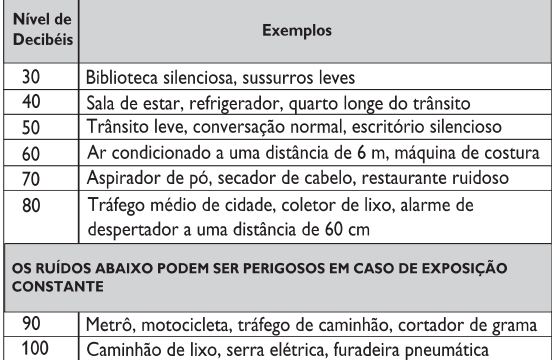

 $120$ Show de banda de rock em frente às caixas acústicas, trovão  $\frac{1}{140}$ Tiro de arma de fogo, avião a jato 180 Lançamento de foguete

Informação cedida pela Deafness Research Foundation, por cortesia

### CERTIFICADO DE GARANTÍA INTERNACIONAL

# **PHILIPS**

#### Validez de la garantía

Todos los productos de la línea de audio y video Philips, se regirán por un año de garantía internacional (365 días), salvo para Chile donde los productos de las líneas CD Portable y RCR CD, los cuales se rigen por 6 meses de garantía (182 dias)

#### Condiciones de la garantía

Esta garantía perderá su validez sí:

- El defecto es causado por uso incorrecto o en desacuerdo con el manual de instrucciones
- El aparato sea modificado, violado por una persona no autorizada por Philips
- El producto esté funcionando con un suministro de energía (red eléctrica, batería, etc.) de características diferentes a las recomendadas en el manual de instrucciones
- El número de serie que identifica el producto se encuentre de forma adulterada.

Están excluidos de garantía,

- Los defectos que se generen debido al incumplimiento del manual de instrucciones del producto Los casos fortuitos o de la fuerza mayor, como aquellos causados por agentes de la naturaleza y
- accidentes, descargas eléctricas, señales de transmisión débiles. Los defectos que se generen debido al uso de los productos en servicios no doméstico/residencial regulares o en desacuerdo con el uso recomendado
- Daños ocasionados por fluctuaciones de voltajes, voltaje fuera de norma o por causas fuera de Philips, como cortocircuitos en los bafles o parlantes.
- En las ciudades en donde no existe el taller autorizado del servicio de Philips, los costos del transporte del aparato y/o el técnico autorizado, corren por cuenta del cliente.
- La garantía no será válida si el producto necesita modificaciones o adaptaciones para que funcione en otro país que no es aquél para el cual fue mercadeado.

El único documento válido para hacer efectiva la garantía de los productos, es la Factura o Boleta de compra del consumidor final.

Aquellos productos que hayan sido adquiridos en otros países y que no estén en el rango normal del país donde se efectuará la reparación, dicha prestación de servicio tomará mas tiempo de lo normal ya que es necesario pedir las partes/piezas al centro de producción correspondiente.

Centros de información

Líneas de atención al consumidor **Bolivia:** 800 100 664 http://www.philips.com/ Chile: 600 7445477 www.philips.cl Colombia: 01 800 700 7445 www.philips.com.co Costa Rica: 0800 507 7445 www.centralamerica.philips.com Ecuador: 1-800-10-1045 www.centralamerica.philips.com El Salvador: 800 6024 www.centralamerica.philips.com Guatemala: 1 800 299 0007 www.centralamerica.philips.com

**Honduras** www.centralamerica.philips.com México: 01 800 504 6200 www.philips.com.mx Nicaragua www.centralamerica.philips.com Panamá: 800 8300 www.centralamerica.philips.com Perú: 0800-00100 www.philips.com.pe República Dominicana: 1 800 751 2673 www.centralamerica.philips.com Venezuela: 0800 100 4888 www.philips.com.ve

### Certificado de Garantía en Argentina

#### Artefacto:

Modelo:

Fabricante/Importador: Philips Argentina S.A. y/o Fábrica Austral de Productos Eléctricos S.A. Dirección: Vedia 3892 - Buenos Aires **Fecha de Venta:** 

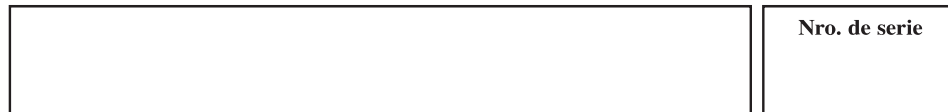

Firma y sello de la casa vendedora.

- PHILIPS ARGENTINA S.A. en adelante denominada "la empresa", garantiza al comprador de este artefacto por el término de 1 (un) año a partir de la fecha de adquisición, el normal funcionamiento contra cualquier defecto de fabricación y/o vicio de material, y se compromete a reparar el mismo sin cargo alguno para el adquirente — cuando el mismo fallare en situaciones normales de uso y bajo las condiciones que a continuación se detallan:
- 1. Este certificado de garantía es válido únicamente en la Republica Argentina. El certificado debe ser completado por la casa vendedora y ser presentado por el usuario conjuntamente con la factura original de compra.
- 2. Serán causas de anulación de esta garantía en los casos que corresponda:
	- 2.1. Uso impropio o distinto del uso doméstico.
	- 2.2. Exceso o caídas de tensión eléctrica que impliquen uso en condiciones anormales.
	- 2.3. Instalación y/o uso en condiciones distintas a las marcadas en el "Manual de instalación y uso" que se adjunta a esta garantía.
	- 2.4. Cualquier intervención al artefacto por terceros no autorizados por la empresa.
- 3. La garantía carecerá de validez si se observare lo siguiente:
	- 3.1. Enmiendas o raspaduras en los datos del certificado de garantía o factura.
	- 3.2. Falta de factura original de compra que detalle tipo de artefacto, modelo, número de serie y fecha que coincida con los del encabezamiento del presente certificado.
- 4. No están cubiertos por esta garantía los siguientes casos:
	- 4.1. Los daños ocasionados al exterior del gabinete.
	- 4.2. Las roturas, golpes, caídas o rayaduras causadas por traslados.

4.3. Los daños o fallas ocasionados por deficiencias, sobretensiones, descargas o interrupciones del circuito de alimentación eléctrica o rayos, deficiencias en la instalación eléctrica del domicilio del usuario o conexión del artefacto a redes que no sean las especificadas en el Manual de Uso del mismo.

4.4. Las fallas, daños, roturas o desgastes producidos por el maltrato o uso indebido del artefacto y/o causadas por inundaciones, incendios, terremotos, tormentas eléctricas, golpes o accidentes de cualquier naturaleza.

4.5. Las fallas o daños ocasionados en desperfectos en la línea telefónica.

4.6. Las fallas producidas por una mala recepción ocasionada en el uso de una antena deficiente o en señales de transmisión débiles.

- 5. Las condiciones de instalación y uso del artefacto se encuentran detalladas en el Manual de Uso del mismo.
- 6. La empresa no asume responsabilidad alguna por los daños personales o a la propiedad al usuario o a terceros que pudieran causar la mala instalación o uso indebido del artefacto, incluyendo en este último caso a la falta de mantenimiento.
- 7. En caso de falla, el usuario deberá requerir la reparación a la empresa a través del Service Oficial y/o Talleres Autorizados más próximos a su domicilio y cuyo listado se acompaña al presente. La empresa a segura al usuario la reparación y/o reposición de piezas para su correcto funcionamiento en un plazo no mayor a 30 días contados a partir de la fecha de solicitud de reparación, salvo caso fortuito o fuerza mayor
- 8. Toda intervención del servicio técnico realizada a pedido del usuario dentro del plazo de garantía, que no fuera originada por falla o defecto alguno cubierto por este certificado, deberá ser abonado por el interesado de acuerdo a la tarifa vigente.
- 9. El presente certificado anula cualquier otra garantía implícita o explícita, por la cual y expresamente no autorizamos a ninguna otra persona, sociedad o asociación a asumir por nuestra cuenta ninguna responsabilidad con respecto a nuestros productos.
- 10. En caso de que durante el período de vigencia de esta garantía el artefacto deba ser trasladado a las Delegaciones Oficiales y/o Talleres Autorizados de Service para su reparación, el transporte será realizado por la empresa y serán a su cargo los gastos de flete y seguros y cualquier otro que deba realizarse para su ejecución. PHILIPS<br>(Exp)

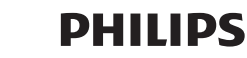

# Red de Talleres Autorizados en Argentina

### **Atención al Cliente en:**

**ARGENTINA** Tel.: 0800-888-7532 (Número gratuito) 011 - 4544-2047

**PARAGUAY** Tel.: 009-800-54 1 0004 (Número gratuito)

**URUGUAY** Tel.: 0004-054 176 (Número gratuito)

Para más Información visite nuestra web www.philips.com.ar

### **Centros de Servicios Autorizados en Argentina**

### **CAPITAL FEDERAL**

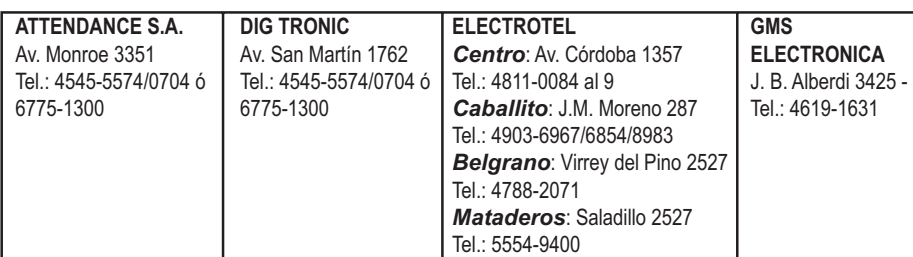

### **GRAN BUENOS AIRES**

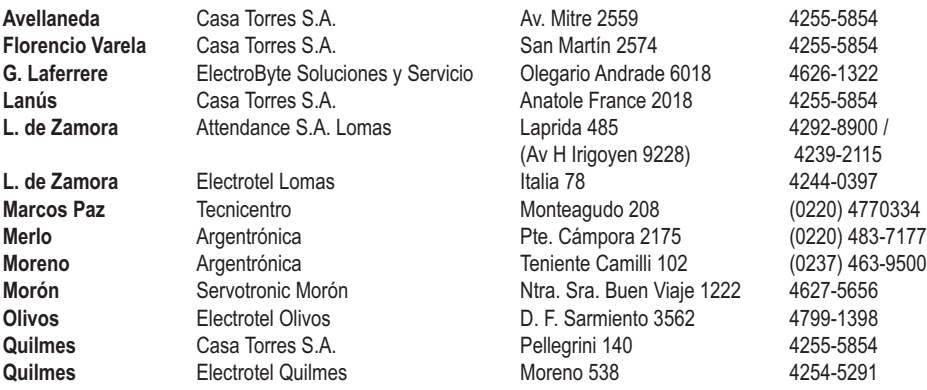

**BUENOS AIRES CATAMARCA CHACO CHUBUT Grasso Electrónica \*\* Villa María** Vanguard Sist. Elect. México 421 (0353) 4532951<br> **Córdoba Cap.** Servelco SRL Pie.E. Marsilla 635 (0351) 4724008 **CORDOBA**

**Bolivar Total Audio Av General Paz 125 Dolores** Tauro Electrónica S.H. Cramer 199 (02245) 444300 Morganti Walter \*<br>Highvision **Electrónica Menisale** Saini Fabián y Sergio **Center Electrónica** 

**Ramos Mejía** Electrotel Ramos Mejia Belgrano 224 4656-0619 Rolivar 675<br> **Ramos 999** 4664-4131 **San Miguel Tecno San Miguel Belgrano 999** 4664-4131 **Villa Ballester** Servotronic V. Ballester José Hernández 3064 4767-2515 **Azul Azul** Herlein Raúl Horacio **Av. 25 de Mayo 1227** (02281) 428719<br> **Bahía Blanca** Neutron \*\* **Archange State State State State (0291)** 4535329 Neutron \*\* Soler 535 (0291) 4535329 Bahía Blanca Citta Respuestos \* H. Yrigoyen 176 (0291) 4520881 **Baradero** Juan F. Mazzarella Araoz 847 (03329) 484321 **Berisso** Electrónica Bander Calle 158 107 (0221) 4614984<br> **Bolivar** Total Audio **Calle 158 107 (02314)** 425649 **Campana Electricidad Krautor \*** Lavalle 415 (03489)432919<br> **Coronel Suarez** Refrigeración Polar \* Lamadrid 1946 (02926)424030 **Coronel Suarez** Refrigeración Polar \* Lamadrid 1946 (02926)424030 **Junín** Junín Service \*\* Alsina 537 (02362) 442754 **Junín** José Capurzio Primera Junta 436 (02362) 424235 **La Plata** Highvision Calle 60 1033 (0221) 4520180 **Luján** Electro Hogar 25 de Mayo 280 (02323) 438931 **Mar de Ajó** Tauro Electrónica Jorge Newbery 1434 (02257) 421750 **Mar del Plata** Service Integral Diag. Pueyrredón 3229 (0223) 4945633 **Mar del Plata** Central Service Olazábal 2249 (0223) 4721639 ó 4729367 **Necochea** Electrónica Camejo Calle 63 Nº 1745 (02262) 426134 **Olavarría** Casa Buschini \* Vte. López 3271 (2284) 420632/484040<br> **Pehuaió** Calcagni Carlos Alberto Zuviría 794 (02396) 472665 **Pehuajó** Calcagni Carlos Alberto Zuviría 794 (02396) 472665 **Pergamino** ACV Sistemas \*\* Dr. Alem 758 (02477) 421177 **Pergamino** El Service \* **Italia 70** (02477) 418000<br> **San Nicolás** Servitec \*\* By Alvarez 148 (03461) 454729 **San Nicolás** Servitec \*\* Bv. Alvarez 148 (03461) 454729 ó 429578<br> **San Nicolás** Sodo SRL \* Luís Viale 362 (03461) 428955 **San Nicolás** Sodo SRL \* Luís Viale 362 (03461) 428955<br> **San Pedro Can Clectrónica Menisale Mitre 1695** (03329) 425523 **Tandil** Lazzarini Oscar Rafael Pellegrini 524 (02293) 442167<br> **T. Lauguen** Labrune Electrónica \*\* Av. Oro 279 (02392) 423248 **T. Lauquen** Labrune Electrónica \*\* <br> **Tres Arroyos** Saini Fabián y Sergio Av. Belgrano 562 (02983) 427369 Zárate **Electrónica Spinozzi** Ituzaingo 1030 (03487) 427353 **Catamarca Catamarca** Omicon Centro de Serv. San Martín 225 (03833) 451498 **Resistencia** Freschi Jorge Oscar Av. Hernandarias 431 (03722) 426030 Trelew **Fagtron Electrónica** Brasil 253 (02965) 427073 **C. Rivadavia** C.A.S. SRL (Televic) Alem 145 (0297) 4442629<br> **Pto. Madryn** Center Electrónica Sarmiento 588 (02965) 5458439 **Esquel** Laboratorio Electrónico Mitre 738 (02945) 451457 **Alta Gracia** Servicio Técnico Especializado Velez Sarsfield 19 (03547) 430848/15459936<br> **Río Cuarto** Capaldi Abel Paunero 832 (0358) 4623003 **Córdoba Cap.** Electrotel Suc. Cba. Avenida Colón 544 (0351) 4255999 **Río Tercero** Service Omega **Homero Manzi 149** (03571) 423330 Pje.E. Marsilla 635

**Río Cuarto** Capaldi Abel Paunero 832 (0358) 4623003

**CORRIENTES FORMOSA JUJUY LA PAMPA MENDOZA MISIONES RIO NEGRO SALTA SAN JUAN San Luis** Electrónica Nico S.R.L. SAN LUIS SANTA CRUZ **SANTA FE NEUQUEN LA RIOJA Uruguay ENTRE RIOS** 

**Corrientes** Los Magos **Corrientes** Los Magos San Martin 589 (03783) 466791 **Formosa** Vallejos Televisión Mitre 276 (03717) 435985 **Perico** Electrónica PAL-COLOR Escolastico Zegada 47 (0388) 4911696 **S. S. de Jujuy** Totalservicejujuy Puyrredon 652 (0388) 4310911 **Santa Rosa** Tecnocyf Centro de Serv. Av. Roca 179 (02954) 426602 / 426836 **Gral. Pico** Electrónica M.D. Calle 20 Nº 370 (02302) 425047 **Mendoza** Video Sistemas Fray Luis Beltrán 1729 (0261) 4241111 (Godoy Cruz) **San Rafael Can Av. Mitre 277 (02627) 425620 (int. 11)** San Rafael Conservative Técnico **L. N. Alem** Megatones C. de Obligado 247 (03754) 421236 **Posadas** Electrónica Cejo Av. López Torres 2623 (03752) 425921 **Río Colorado** A.V.C. Electrónica **Saenz Peña 297** (02931) 432688<br> **Villa Regina** Servicio Técnico Fioretti Saavedra 125 (02941) 463297 **Villa Regina** Servicio Técnico Fioretti Saavedra 125 (02941) 463297<br> **Bariloche** HC Electrónica \*\* Av. 12 de Octubre 1575 (02944) 430219 **Barilo Av. 12 de Octubre 1575 Salta** Service Salta **Alvarado 1066** (0387) 4317256 **San Juan** King Electrónica Mendoza 802 (Sur) (0264) 4228918 **San Juan** Techno Center Sarmiento Sur 154 (0264) 4276866 **Villa Mercedes** Electrónica Ciancia León Guillet 380 (02657) 423990<br> **San Luis** Electrónica Nico S.R.L. Junin 679 (02652) 428747 Río Gallegos Cosmos Video Mariano Moreno 46 (02966) 420456 **Rosario 1988** Imagen y Sonido **Pre. Roca 371** (0341) 4401598<br> **Rosario Integrate Pressario** Mainú 828 (0341) 4217700 **Santa Fe** Litoral Service SRL 9 de Julio 2785 (0342) 4533563 **Santo Tome** Electrónica S.XXI Falucho 2201 (0342) 4751528<br> **Venado Tuerto** Degiovanni Adalberto J. Av. H. Yrigoven 1289 (03462) 424613 **Venado Tuerto** Degiovanni Adalberto J. Av. H. Yrigoven 1289 (03462) 424613 **Rafaela** Francesconi Rep. Elect. Bv. Roca 475 (03492) 422292/ 502292 **S.M. Andes** Zener Electrónica Elordi 614 (02972) 425155 **Cutral-Có** Servitran Di Paolo 570 (0299) 4961957 **Neuquén** Tevesur **Texasses** Tevesur **Neuquén** Gatti Electrónica J.A. Roca 1124 (0299) 4434855/1489 La Rioja **Telecolor Telecolor** España 450 (Barrio. Evita) (03822) 46-5354 Gualeguaychú Ctro. Serv. Electrónicos Santiago Díaz 22 (03446) 428380 Paraná **Laser Electrónica Pascual Palma 382** (0343) 4313056 **Concordia** El Taller **El Taller** Alvear 845 (0345) 4217069<br> **Concep. del** LTV Service 9 9 de Julio 1442 (03442) 433026  $(03442)$  433026

**El Dorado** TeleSon Polonia 24 (03751) 423043 /424014

**Rosario** Electrotel Rosario Maipú 828 (0341) 4217700

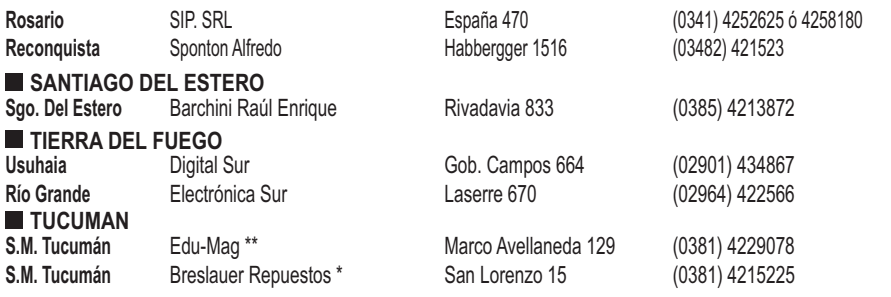

### **Centros de Servicios Autorizados en Paraguay**

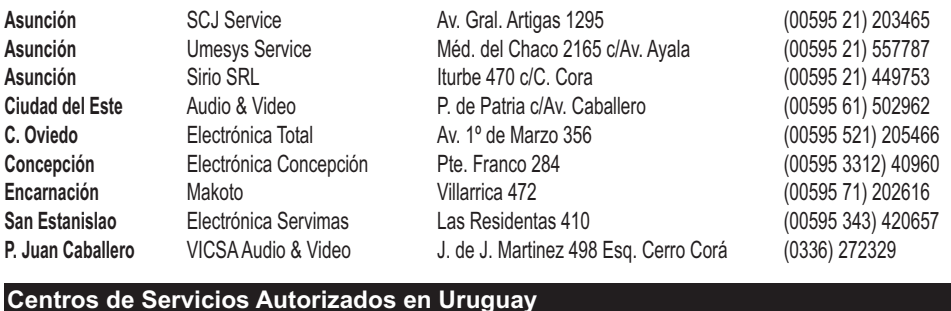

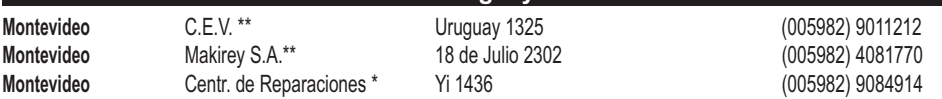

#### **Importante:**

(\*) Solamente reparan pequeños aparatos domésticos, Ej. Afeitadora, Corta Cabello y Corta Barba, Depiladoras, Planchitas de pelo, Secadores de Pelo, Licuadoras, Mixer, Batidoras, Cafeteras, Jugueras, Aspiradoras, Enceradoras, Planchas.

(\*\*) Solamente reparan Audio Video, Ej. Televisores, DVD, Home Theater, Micro Sistemas, MP3,MP4, Radio Grabadores, Auto Radios, Teléfonos.

Los Talleres que no tienen asterisco reparan ambas lineas de productos (pequeños aparatos domésticos y Audio y Video).
## **CERTIFICADO DE GARANTIA NO BRASIL**

Este aparelho é garantido pela Philips do Brasil Ltda, por um período superior ao estabelecido por lei. Porém, para que a garantia tenha validade, é imprescindível que, além deste certificado, seja apresentada a nota fiscal de compra do produto.

A Philips do Brasil Ltda assegura ao proprietário consumidor deste aparelho as seguintes garantias, a partir da data de entrega do produto, conforme expresso na nota fiscal de compra, que passa a fazer parte deste certificado:

Garantia para rádios e reprodutores de CD portáteis (sem caixa acústica destacável): 180 dias Garantia para os demais produtos da marca Philips: 365 dias.

## Esta garantia berderá sua validade se:

- O defeito apresentado for ocasionado pelo uso indevido ou em desacordo com o seu manual de instruções.
- · O produto for alterado, violado ou consertado por pessoa não autorizada pela Philips.
- · O produto for ligado a fonte de energia (rede elétrica, pilhas, bateria, etc.) de características diferentes das recomendadas no manual de instruções e/ou no produto.
- · O número de série que identifica o produto estiver de alguma forma adulterado ou rasurado.

Estão excluídos desta garantia defeitos decorrentes do descumprimento do manual de instruções do produto, de casos fortuitos ou de forca maior bem como aqueles causados por agentes da natureza e acidentes. Excluem-se igualmente desta garantia defeitos decorrentes do uso dos produtos em serviços não doméstico/residencial regular ou em desacordo com o uso recomendado. ESTÃO EXCLUÍDAS DA GARANTIA ADICIONAL AS PILHAS OU BATE-RIAS FORNECIDAS JUNTO COM O CONTROLE REMOTO.

Nos municípios onde não exista assistência técnica autorizada Philips, as despesas de transporte do aparelho e/ou técnico autorizado correm por conta do consumidor requerente do serviço. A garantia não será válida se o produto necessitar de modificações ou adaptações para habilitá-lo a operar em qualquer outro país que não aquele para o qual foi designado, fabricado, aprovado e/ou autorizado, ou ter sofrido qualquer dano decorrente deste tipo de modificação.

## Philips do Brasil Ltda.

No Brasil, para informações adicionais sobre o produto, entre em contato com o CIC - Centro de Informações ao Consumidor através dos telefones (11) 2121-0203 (Grande São Paulo) e 0800-701-0203 (demais regiões e estados).

Horário de atendimento: de segunda a sexta-feira, das 8h às 20h e sábados das 8h às 13h. Visite também nossa página de suporte ao consumidor no website www.philips.com.br/suporte, onde também está disponível a lista completa e atualizada das assistências técnicas autorizadas Philips.

Para atendimento fora do Brasil, contate a Philips local ou a: Philips Consumer Service Beukenlaan 2 - 56.51 CD Eindhoven The Netherlands

## LISTA DE SERVIÇO AUTORIZADO - BRASIL

64-3613203 62-35051505

37-3331347.

37-3522251 32-3741201

33-33213433

35-3541229

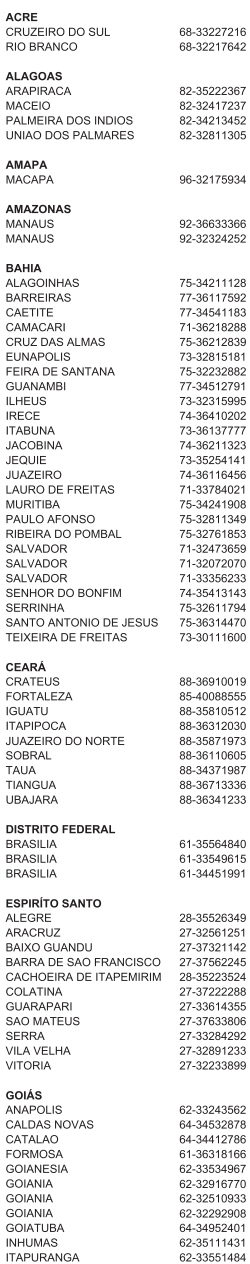

ITUMBIARA<br>LUZIANIA<br>MINEIROS<br>PIRES DO RIO<br>RIALMA RIO VERDE<br>TRINDADE URUACU MARANHÃO MARANHAO<br>ACAILANDIA<br>BACABAL<br>CAXIAS<br>CODO SANTA INES IMPERATRIZ<br>PEDREIRAS PEDREIRAS<br>PRESIDENTE DUTRA<br>SAO JOSE DE RIBAMAR<br>SAO LUIS MATHEM GROSSO<br>BARRA DO GARCAS<br>CUIABA<br>PONTES E LACERDA<br>RONDONOPOLIS<br>TANGARA DA SERRA<br>TANGARA DA SERRA<br>VARZEA GRANDE **MATO GROSSO DO SUL**<br>AMAMBAI<br>CAMPO GRANDE<br>CAMPO GRANDE<br>DOURADOS<br>NOVA ANDRADINA **MINAS GERAIS**<br>ANDRADAS ANDRADAS<br>ARAGUARI<br>ARAXA<br>ARAXA ARCOS BAMBUL BELO HORIZONTE **BETIM** BOM DESPACHO CARANGOLA<br>CARATINGA CASSIA<br>CATAGUASES CATAGUASES<br>CONGONHAS<br>CORONEL FABRICIANO CURVELO<br>DIVINOPOLIS FORMIGA<br>GOVERNADOR VALADARES PORMAND<br>COVERNADOR VALADARE:<br>GOVERNADOR VALADARE<br>IPATINGA<br>IPATINGA<br>ITAJUBA<br>TAJUBA<br>TAJUBA<br>ITAJUBA<br>JOAO PORMANA<br>JOAO PORMANA<br>JOAO PORMANA<br>MANHUACU<br>MONTE SARVITO DE MINOS<br>MONTE SARVITO DE MINOS<br>MONTE SARVITO DE MINOS<br>MONTE SA PASSOS<br>PATOS DE MINAS PATROCINIO PIUMHI<br>PIUMHI<br>POCOS DE CALDAS PONTE NOVA<br>PONTE NOVA<br>POUSO ALEGRE

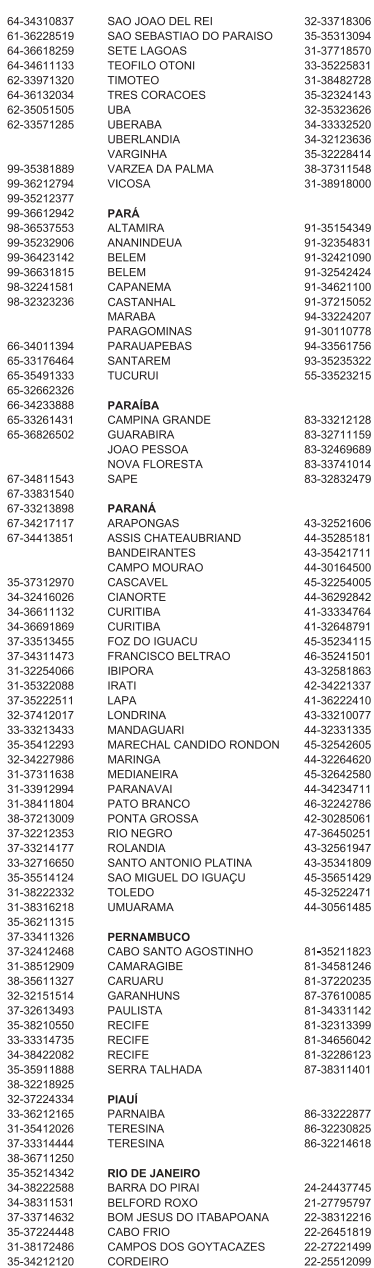

- . .<br>499

## LISTA DE SERVIÇO AUTORIZADO - BRASIL

DUQUE DE CAXIAS<br>
ITAGUAI<br>
ITAQCARA<br>
ITAQCARA<br>
ITAQCARA<br>
ITAQCARA<br>
INCORE<br>
INCORE UNE CONSIDER<br>
INCORE UNE CONSIDER<br>
INCORE UNE UNE CONSIDER<br>
INCORE UNE UNE CONSIDER<br>
INCORE UNE UNE CONSIDER<br>
ITACS ON CONCALO<br>
ITACS DONCALO **RIO GRANDE DO NORTE** CAICO<br>NATAL<br>NATAL<br>PAU DOS FERROS RIO GRANDE DO SUL<br>BAGE CONCALVES<br>CAMPACIA<br>CARAZUNHO<br>CARAZUNHO<br>CARAZUNHO<br>CARAZUNHO<br>CARAZUNHO<br>CARAZUNHO<br>ESTANCIA<br>FREGE CONCALVES DA CONTRA GRANDE<br>MONTENEGRO VIENTA GRANDE<br>NOVO HAMINGO<br>NOVO HAMINGO<br>NOVO HAMINGO<br>OSORIO<br>PELOTAS **RONDÔNIA**<br>BURITIS<br>CACOAL<br>GUAJARA MIRIM<br>PORTO VELHO **RORAIMA**<br>BOA VISTA SANTA CATARINA<br>ARARANGUA<br>BALNEARIO CAMBORIU<br>BLUMENAU<br>CANOINHAS<br>CAPINZAL<br>CHAPICZAL<br>CHAPECO

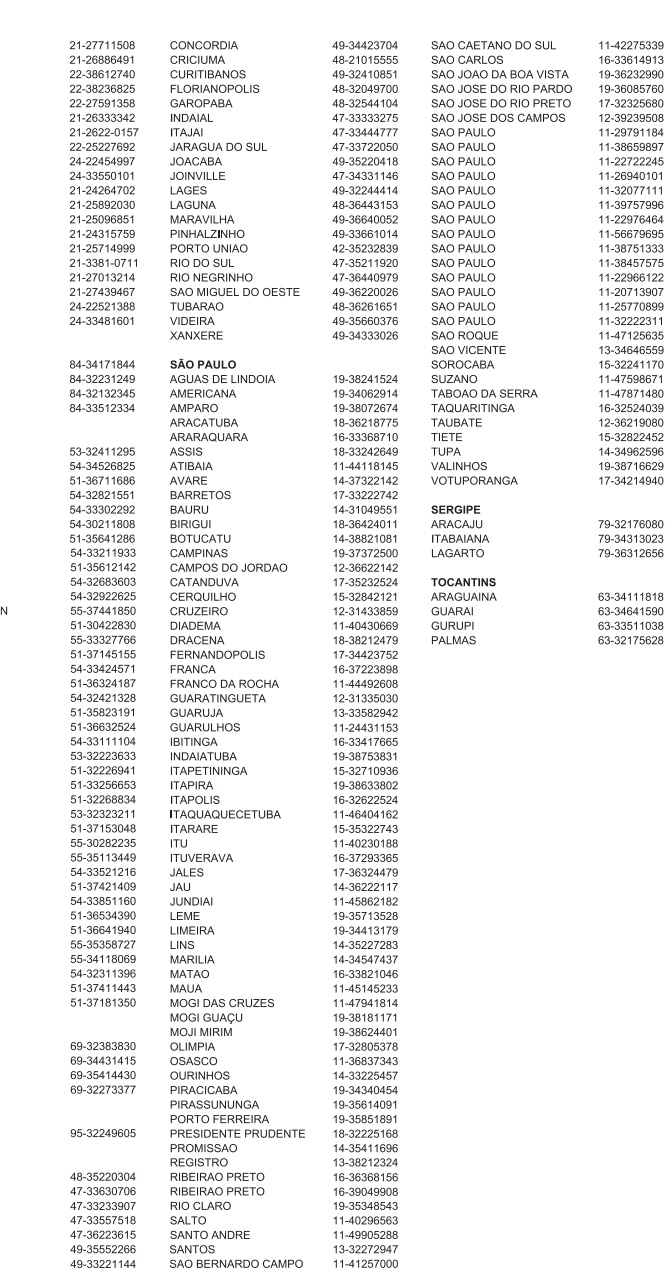

A lista completa e atualizada dos nossos postos autorizados está disponível no site www.philips.com.br

 $VI$ 1/09

# Marcas Comerciais

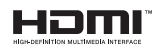

HDMI, o logotipo HDMI e High-Definition Multimedia Interface são marcas comerciais ou marcas registradas da HDMI licensing LLC nos Estados Unidos e em outros países.

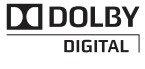

Fabricado sob licença da Dolby Laboratories. Dolby e o símbolo de "D Duplo" são marcas comerciais da Dolby Laboratories.

DIVX<sup>+</sup> HD<br>MKV PLAYBACK

SOBRE VÍDEO DIVX: DivX® é um formato de vídeo digital criado pela DivX, Inc. Este produto é um dispositivo oficial DivX Certified®, capaz de reproduzir vídeos DivX. Visite divx.com para obter mais informações e ferramentas de software para converter arquivos em vídeo DivX.

SOBRE DIVX VIDEO-ON-DEMAND: este dispositivo DivX Certified® deve ser registrado para reproduzir filmes DivX Video-on-Demand (VOD) adquiridos. Para obter o código de registro, localize a seção DivX VOD no menu de configuração do dispositivo. Acesse vod divx.com para obter mais informações sobre como fazer o registro.

DivX®, DivX Certified®, DivX Plus™ HD e os logotipos associados são marcas comerciais registradas da DivX, Inc. e são usados sob licença.

DivX Certified®, capaz de reproduzir vídeos DivX® e DivX Plus™ HD (H.264/MKV) de até 1080p HD, incluindo conteúdo premium.

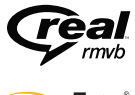

O logotipo Real RMVB é uma marca comercial ou registrada da RealNetworks, Inc.

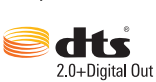

Fabricado sob licenca da patente americana Patentes: 5.956.674; 5.974.380; 6.487.535 e outras patentes americanas e mundiais publicadas e pendentes. DTS, Symbol e DTS e Symbol são marcas registradas e DTS 2.0+Digital Out é uma marca comercial da DTS, Inc. O produto inclui software. . DTS, Inc. Todos os direitos reservados.

Windows Media e o logotipo Windows são marcas comerciais ou marcas registradas da Microsoft Corporation nos Estados Unidos e/ou outros países.

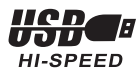

## License Texts and Acknowledgements for any open source software used in this Philips product

Instructions to obtain source code for this software can be found in the user manual, or in the supplied safety leaflet (if available).

## 1. Awk, Yaffs2, Ntfstool, Wget, Zmodem, Wireless tool & Parted

## GNU GENERAL PUBLIC LICENSE

Version 1, February 1989

Copyright (C) 1989 Free Software Foundation, Inc.

51 Franklin St, Fifth Floor, Boston, MA 02110-1301 USA Everyone is permitted to copy and distribute verbatim copies of this license document, but changing it is not allowed.

#### Preamble

The license agreements of most software companies try to keep users at the mercy of those companies. By contrast, our General Public License is intended to guarantee your freedom to share and change free software--to make sure the software is free for all its users. The General Public License applies to the Free Software Foundation's software and to any other program whose authors commit to using it. You can use it for your programs, too.

When we speak of free software, we are referring to freedom, not price. Specifically, the General Public License is designed to make sure that you have the freedom to give away or sell copies of free software, that you receive source code or can get it if you want it, that you can change the software or use pieces of it in new free programs; and that you know you can do these things.

To protect your rights, we need to make restrictions that forbid anyone to deny you these rights or to ask you to surrender the rights. These restrictions translate to certain responsibilities for you if you distribute copies of the software, or if you modify it.

For example, if you distribute copies of a such a program, whether gratis or for a fee, you must give the recipients all the rights that you have. You must make sure that they, too, receive or can get the source code. And you must tell them their rights.

We protect your rights with two steps: (1) copyright the software, and

(2) offer you this license which gives you legal permission to copy, distribute and/or modify the software.

Also, for each author's protection and ours, we want to make certain that everyone understands that there is no warranty for this free software. If the software is modified by someone else and passed on, we want its recipients to know that what they have is not the original, so that any problems introduced by others will not reflect on the original authors' reputations. The precise terms and conditions for copying, distribution and modification follow.

## GNU GENERAL PUBLIC LICENSE

### TERMS AND CONDITIONS FOR COPYING, DISTRIBUTION AND MODIFICATION

- 0. This License Agreement applies to any program or other work which contains a notice placed by the copyright holder saying it may be distributed under the terms of this General Public License. The "Program", below, refers to any such program or work, and a "work based on the Program" means either the Program or any work containing the Program or a portion of it, either verbatim or with modifications. Each licensee is addressed as "you".
- 1. You may copy and distribute verbatim copies of the Program's source code as you receive it, in any medium, provided that you conspicuously and appropriately publish on each copy an appropriate copyright notice and disclaimer of warranty; keep intact all the notices that refer to this General Public License and to the absence of any warranty; and give any other recipients of the Program a copy of this General Public License along with the Program. You may charge a fee for the physical act of transferring a copy.
- 2. You may modify your copy or copies of the Program or any portion of it, and copy and distribute such modifications under the terms of Paragraph 1 above, provided that you also do the following:

a) cause the modified files to carry prominent notices stating that you changed the files and the date of any change; and

b) cause the whole of any work that you distribute or publish, that in whole or in part contains the Program or any part thereof, either with or without modifications, to be licensed at no charge to all third parties under the terms of this General Public License (except that you may choose to grant warranty protection to some or all third parties, at your option).

c) If the modified program normally reads commands interactively when run, you must cause it, when started running for such interactive use in the simplest and most usual way, to print or display an announcement including an appropriate copyright notice and a notice that there is no warranty (or else, saying that you provide a warranty) and that users may redistribute the program under these conditions, and telling the user how to view a copy of this General Public License.

d) You may charge a fee for the physical act of transferring a copy, and you may at your option offer warranty protection in exchange for a fee. Mere aggregation of another independent work with the Program (or its derivative) on a volume of a storage or distribution medium does not bring the other work under the scope of these terms.

3. You may copy and distribute the Program (or a portion or derivative of it, under Paragraph 2) in object code or executable form under the terms of Paragraphs 1 and 2 above provided that you also do one of the following:

a) accompany it with the complete corresponding machine-readable source code, which must be distributed under the terms of Paragraphs 1 and 2 above; or,

b) accompany it with a written offer, valid for at least three years, to give any third party free (except for a nominal charge for the cost of distribution) a complete

machine-readable copy of the corresponding source code, to be distributed under the terms of Paragraphs 1 and 2 above; or,

c) accompany it with the information you received as to where the corresponding source code may be obtained. (This alternative is allowed only for noncommercial distribution and only if you received the program in object code or executable form alone.)

Source code for a work means the preferred form of the work for making modifications to it. For an executable file, complete source code means all the source code for all modules it contains; but, as a special exception, it need not include source code for modules which are standard libraries that accompany the operating system on which the executable file runs, or for standard header files or definitions files that accompany that operating system.

- You may not copy, modify, sublicense, distribute or transfer the Program except as expressly provided under this General Public License. Any attempt otherwise to copy, modify, sublicense, distribute or transfer the Program is void, and will automatically terminate your rights to use the Program under this License. However, parties who have received copies, or rights to use copies, from you under this General Public License will not have their licenses terminated so long as such parties remain in full compliance.
- **5.** By copying, distributing or modifying the Program (or any work based on the Program) you indicate your acceptance of this license to do so, and all its terms and conditions.
- 6. Each time you redistribute the Program (or any work based on the Program), the recipient automatically receives a license from the original licensor to copy, distribute or modify the Program subject to these terms and conditions. You may not impose any further restrictions on the recipients' exercise of the rights granted herein.
- 7. The Free Software Foundation may publish revised and/or new versions of the General Public License from time to time. Such new versions will be similar in spirit to the present version, but may differ in detail to address new problems or concerns.

Each version is given a distinguishing version number. If the Program specifies a version number of the license which applies to it and "any later version", you have the option of following the terms and conditions either of that version or of any later version published by the Free Software Foundation. If the Program does not specify a version number of the license, you may choose any version ever published by the Free Software Foundation.

**8.** If you wish to incorporate parts of the Program into other free programs whose distribution conditions are different, write to the author to ask for permission. For software which is copyrighted by the Free Software Foundation, write to the Free Software Foundation; we sometimes make exceptions for this. Our decision will be guided by the two goals of preserving the free status of all derivatives of our free software and of promoting the sharing and reuse of software generally.

## NO WARRANTY

9. BECAUSE THE PROGRAM IS LICENSED FREE OF CHARGE, THERE IS NO WARRANTY FOR THE PROGRAM, TO THE EXTENT PERMITTED BY APPLICABLE LAW. EXCEPT WHEN OTHERWISE STATED IN WRITING THE COPYRIGHT HOLDERS AND/OR OTHER PARTIES PROVIDE THE PROGRAM

"AS IS" WITHOUT WARRANTY OF ANY KIND, EITHER EXPRESSED OR IMPLIED, INCLUDING, BUT NOT LIMITED TO, THE IMPLIED WARRANTIES OF MERCHANTABILITY AND FITNESS FOR A PARTICULAR PURPOSE. THE ENTIRE RISK AS TO THE QUALITY AND PERFORMANCE OF THE PROGRAM IS WITH YOU. SHOULD THE PROGRAM PROVE DEFECTIVE, YOU ASSUME THE COST OF ALL NECESSARY SERVICING, REPAIR OR CORRECTION.

10. IN NO EVENT UNLESS REQUIRED BY APPLICABLE LAW OR AGREED TO IN WRITING WILL ANY COPYRIGHT HOLDER, OR ANY OTHER PARTY WHO MAY MODIFY AND/OR REDISTRIBUTE THE PROGRAM AS PERMITTED ABOVE, BE LIABLE TO YOU FOR DAMAGES, INCLUDING ANY GENERAL SPECIAL, INCIDENTAL OR CONSEQUENTIAL DAMAGES ARISING OUT OF THE USE OR INABILITY TO USE THE PROGRAM (INCLUDING BUT NOT LIMITED TO LOSS OF DATA OR DATA BEING RENDERED INACCURATE OR LOSSES SUSTAINED BY YOU OR THIRD PARTIES OR A FAILURE OF THE PROGRAM TO OPERATE WITH ANY OTHER PROGRAMS), EVEN IF SUCH HOLDER OR OTHER PARTY HAS BEEN ADVISED OF THE POSSIBILITY OF SUCH DAMAGES.

#### END OF TERMS AND CONDITIONS

Appendix: How to Apply These Terms to Your New Programs If you develop a new program, and you want it to be of the greatest possible use to humanity, the best way to achieve this is to make it free software which everyone can redistribute and change under these terms.

To do so, attach the following notices to the program. It is safest to attach them to the start of each source file to most effectively convey the exclusion of warranty; and each file should have at least the "copyright" line and a pointer to where the full notice is found.

<one line to give the program's name and a brief idea of what it does.>

#### Copyright (C) 19yy <name of author>

This program is free software; you can redistribute it and/or modify it under the terms of the GNU General Public License as published by the Free Software Foundation; either version 1, or (at your option) any later version.

This program is distributed in the hope that it will be useful, but WITHOUT ANY WARRANTY; without even the implied warranty of MERCHANTABILITY or FITNESS FOR A PARTICULAR PURPOSE. See the GNU General Public License for more details.

You should have received a copy of the GNU General Public License along with this program; if not, write to the Free Software Foundation, Inc., 675 Mass Ave, Cambridge, MA 02139, USA.

Also add information on how to contact you by electronic and paper mail.

If the program is interactive, make it output a short notice like this when it starts in an interactive mode:

Gnomovision version 69, Copyright (C) 19xx name of author Gnomovision comes with ABSOLUTELY NO WARRANTY; for details type `show w'. This is free software, and you are welcome to redistribute it under certain conditions; type `show c' for details.

The hypothetical commands `show w' and `show c' should show the appropriate parts of the General Public License. Of course, the commands you use may be called something other than `show w' and `show c'; they could even be mouse-clicks or menu items- whatever suits your program.

You should also get your employer (if you work as a programmer) or your school, if any, to sign a "copyright disclaimer" for the program, if necessary. Here a sample; alter the names:

Yoyodyne, Inc., hereby disclaims all copyright interest in the program `Gnomovision' (a program to direct compilers to make passes at assemblers) written by James Hacker. <signature of Ty Coon>, 1 April 1989

Ty Coon, President of Vice

That's all there is to it!

## 2. VMLinux, USB, FAT, Busybox, brctl, Gdb, orprofile, Binutils, Dosfstools, Hotplug, Mtdtool, PPPoE, udftool, Nand write, Flash-erase, Mkyaff2image, MK.jffs2, Squanshfs, Coreutils, Samba & PTP

Ad 1. Linux/MIPS is a port of HYPERLINK "http://www.linux.org" Linux to the HYPERLINK "http://www.wikipedia.org/wiki/MIPS\_architecture" \o "wikipedia:MIPS architecture" MIPS architecture. It is available under the terms of the HYPERLINK "http://www.linux-mips.org/wiki/GNU\_General\_Public\_License" \o "GNU General Public License" GNU General Public License with the following exception.

NOTE! This copyright does \*not\* cover user programs that use kernel services by normal system calls - this is merely considered normal use of the kernel, and does \*not\* fall under the heading of "derived work".

Also note that the GPL below is copyrighted by the Free Software Foundation, but the instance of code that it refers to (the linux kernel) is copyrighted by me and others who actually wrote it.

Linus Torvalds

Ad 18. Busybox: Version 2 of the GPL is the only version of the GPL which this versions of BusyBox may be distributed under.

GNU GENERAL PUBLIC LICENSE

Version 2, June 1991

Copyright (C) 1989, 1991 Free Software Foundation, Inc.

675 Mass Ave, Cambridge, MA 02139, USA

Everyone is permitted to copy and distribute verbatim copies of this license document, but changing it is not allowed.

Preamble

The licenses for most software are designed to take away your freedom to share and change it. By contrast, the GNU General Public License is intended to guarantee your freedom to share and change free software--to make sure the software is free for all its users. This General Public License applies to most of the Free Software Foundation's software and to any other program whose authors commit to using it. (Some other Free Software Foundation software is covered by the GNU Library General Public License instead.) You can apply it to your programs, too.

When we speak of free software, we are referring to freedom, not price. Our General Public Licenses are designed to make sure that you have the freedom to distribute copies of free software (and charge for this service if you wish), that you receive source code or can get it if you want it, that you can change the software or use pieces of it in new free programs; and that you know you can do these things.

To protect your rights, we need to make restrictions that forbid anyone to deny you these rights or to ask you to surrender the rights. These restrictions translate to certain responsibilities for you if you distribute copies of the software, or if you modify it.

For example, if you distribute copies of such a program, whether gratis or for a fee, you must give the recipients all the rights that you have. You must make sure that they, too, receive or can get the source code. And you must show them these terms so they know their rights.

We protect your rights with two steps: (1) copyright the software, and (2) offer you this license which gives you legal permission to copy, distribute and/or modify the software.

Also, for each author's protection and ours, we want to make certain that everyone understands that there is no warranty for this free software. If the software is modified by someone else and passed on, we want its recipients to know that what they have is not the original, so that any problems introduced by others will not reflect on the original authors' reputations.

Finally, any free program is threatened constantly by software patents. We wish to avoid the danger that redistributors of a free program will individually obtain patent licenses, in effect making the program proprietary. To prevent this, we have made it clear that any patent must be licensed for everyone's free use or not licensed at all.

The precise terms and conditions for copying, distribution and modification follow.

#### GNU GENERAL PUBLIC LICENSE

TERMS AND CONDITIONS FOR COPYING, DISTRIBUTION AND MODIFICATION

0. This License applies to any program or other work which contains a notice placed by the copyright holder saying it may be distributed under the terms of this General Public License. The "Program", below, refers to any such program or work, and a "work based on the Program" means either the Program or any derivative work under copyright law: that is to say, a work containing the Program or a portion of it, either verbatim or with modifications and/or translated into another language. (Hereinafter, translation is included without limitation in the term "modification".) Each licensee is addressed as "you".

Activities other than copying, distribution and modification are not covered by this License; they are outside its scope. The act of running the Program is not restricted, and the output from the Program is covered only if its contents constitute a work based on

the Program (independent of having been made by running the Program). Whether that is true depends on what the Program does.

1. You may copy and distribute verbatim copies of the Program's source code as you receive it, in any medium, provided that you conspicuously and appropriately publish on each copy an appropriate copyright notice and disclaimer of warranty; keep intact all the notices that refer to this License and to the absence of any warranty; and give any other recipients of the Program a copy of this License along with the Program.

You may charge a fee for the physical act of transferring a copy, and you may at your option offer warranty protection in exchange for a fee.

2. You may modify your copy or copies of the Program or any portion of it, thus forming a work based on the Program, and copy and distribute such modifications or work under the terms of Section 1 above, provided that you also meet all of these conditions:

a) You must cause the modified files to carry prominent notices stating that you changed the files and the date of any change.

b) You must cause any work that you distribute or publish, that in whole or in part contains or is derived from the Program or any part thereof, to be licensed as a whole at no charge to all third parties under the terms of this License.

c) If the modified program normally reads commands interactively when run, you must cause it, when started running for such interactive use in the most ordinary way, to print or display an announcement including an appropriate copyright notice and a notice that there is no warranty (or else, saying that you provide a warranty) and that users may redistribute the program under these conditions, and telling the user how to view a copy of this License. (Exception: if the Program itself is interactive but does not normally print such an announcement, your work based on the Program is not required to print an announcement.)

These requirements apply to the modified work as a whole. If identifiable sections of that work are not derived from the Program, and can be reasonably considered independent and separate works in themselves, then this License, and its terms, do not apply to those sections when you distribute them as separate works. But when you distribute the same sections as part of a whole which is a work based on the Program, the distribution of the whole must be on the terms of this License, whose permissions for other licensees extend to the entire whole, and thus to each and every part regardless of who wrote it.

Thus, it is not the intent of this section to claim rights or contest your rights to work written entirely by you; rather, the intent is to exercise the right to control the distribution of derivative or collective works based on the Program. In addition, mere aggregation of another work not based on the Program with the Program (or with a work based on the Program) on a volume of a storage or distribution medium does not bring the other work under the scope of this License.

3. You may copy and distribute the Program (or a work based on it, under Section 2) in object code or executable form under the terms of Sections 1 and 2 above provided that you also do one of the following:

a) Accompany it with the complete corresponding machine-readable source code, which must be distributed under the terms of Sections 1 and 2 above on a medium customarily used for software interchange; or,

b) Accompany it with a written offer, valid for at least three years, to give any third party, for a charge no more than your cost of physically performing source distribution, a complete machine-readable copy of the corresponding source code, to be distributed under the terms of Sections 1 and 2 above on a medium customarily used for software interchange; or,

 c) Accompany it with the information you received as to the offer to distribute corresponding source code. (This alternative is allowed only for noncommercial distribution and only if you received the program in object code or executable form with such an offer, in accord with Subsection b above.)

The source code for a work means the preferred form of the work for making modifications to it. For an executable work, complete source code means all the source code for all modules it contains, plus any associated interface definition files, plus the scripts used to control compilation and installation of the executable. However, as a special exception, the source code distributed need not include anything that is normally distributed (in either source or binary form) with the major components (compiler, kernel, and so on) of the operating system on which the executable runs, unless that component itself accompanies the executable.

If distribution of executable or object code is made by offering access to copy from a designated place, then offering equivalent access to copy the source code from the same place counts as distribution of the source code, even though third parties are not compelled to copy the source along with the object code.

- 4. You may not copy, modify, sublicense, or distribute the Program except as expressly provided under this License. Any attempt otherwise to copy, modify, sublicense or distribute the Program is void, and will automatically terminate your rights under this License. However, parties who have received copies, or rights, from you under this License will not have their licenses terminated so long as such parties remain in full compliance.
- 5. You are not required to accept this License, since you have not signed it. However, nothing else grants you permission to modify or distribute the Program or its derivative works. These actions are prohibited by law if you do not accept this License. Therefore, by modifying or distributing the Program (or any work based on the Program), you indicate your acceptance of this License to do so, and all its terms and conditions for copying, distributing or modifying the Program or works based on it.
- 6. Each time you redistribute the Program (or any work based on the Program), the recipient automatically receives a license from the original licensor to copy, distribute or modify the Program subject to these terms and conditions. You may not impose any further restrictions on the recipients' exercise of the rights granted herein. You are not responsible for enforcing compliance by third parties to this License.
- 7. If, as a consequence of a court judgment or allegation of patent infringement or for any other reason (not limited to patent issues), conditions are imposed on you (whether by court order, agreement or otherwise) that contradict the conditions of this License, they do not excuse you from the conditions of this License. If you cannot distribute so as to satisfy simultaneously your obligations under this License

and any other pertinent obligations, then as a consequence you may not distribute the Program at all. For example, if a patent license would not permit royalty-free redistribution of the Program by all those who receive copies directly or indirectly through you, then the only way you could satisfy both it and this License would be to refrain entirely from distribution of the Program.

If any portion of this section is held invalid or unenforceable under any particular circumstance, the balance of the section is intended to apply and the section as a whole is intended to apply in other circumstances.

It is not the purpose of this section to induce you to infringe any patents or other property right claims or to contest validity of any such claims; this section has the sole purpose of protecting the integrity of the free software distribution system, which is implemented by public license practices. Many people have made generous contributions to the wide range of software distributed through that system in reliance on consistent application of that system; it is up to the author/donor to decide if he or she is willing to distribute software through any other system and a licensee cannot impose that choice.

This section is intended to make thoroughly clear what is believed to be a consequence of the rest of this License.

- 8. If the distribution and/or use of the Program is restricted in certain countries either by patents or by copyrighted interfaces, the original copyright holder who places the Program under this License may add an explicit geographical distribution limitation excluding those countries, so that distribution is permitted only in or among countries not thus excluded. In such case, this License incorporates the limitation as if written in the body of this License.
- 9. The Free Software Foundation may publish revised and/or new versions of the General Public License from time to time. Such new versions will be similar in spirit to the present version, but may differ in detail to address new problems or concerns.

Each version is given a distinguishing version number. If the Program specifies a version number of this License which applies to it and "any later version", you have the option of following the terms and conditions either of that version or of any later version published by the Free Software Foundation. If the Program does not specify a version number of this License, you may choose any version ever published by the Free Software Foundation.

10. If you wish to incorporate parts of the Program into other free programs whose distribution conditions are different, write to the author to ask for permission. For software which is copyrighted by the Free Software Foundation, write to the Free Software Foundation; we sometimes make exceptions for this. Our decision will be guided by the two goals of preserving the free status of all derivatives of our free software and of promoting the sharing and reuse of software generally.

#### NO WARRANTY

11.. BECAUSE THE PROGRAM IS LICENSED FREE OF CHARGE, THERE IS NO WARRANTY FOR THE PROGRAM, TO THE EXTENT PERMITTED BY APPLICABLE LAW. EXCEPT WHEN OTHERWISE STATED IN WRITING THE COPYRIGHT HOLDERS AND/OR OTHER PARTIES PROVIDE THE PROGRAM "AS IS" WITHOUT WARRANTY OF ANY KIND, EITHER EXPRESSED OR

IMPLIED, INCLUDING, BUT NOT LIMITED TO, THE IMPLIED WARRANTIES OF MERCHANTABILITY AND FITNESS FOR A PARTICULAR PURPOSE. THE ENTIRE RISK AS TO THE QUALITY AND PERFORMANCE OF THE PROGRAM IS WITH YOU. SHOULD THE PROGRAM PROVE DEFECTIVE, YOU ASSUME THE COST OF ALL NECESSARY SERVICING, REPAIR OR CORRECTION.

12. IN NO EVENT UNLESS REQUIRED BY APPLICABLE LAW OR AGREED TO IN WRITING WILL ANY COPYRIGHT HOLDER, OR ANY OTHER PARTY WHO MAY MODIFY AND/OR REDISTRIBUTE THE PROGRAM AS PERMITTED ABOVE, BE LIABLE TO YOU FOR DAMAGES, INCLUDING ANY GENERAL SPECIAL, INCIDENTAL OR CONSEQUENTIAL DAMAGES ARISING OUT OF THE USE OR INABILITY TO USE THE PROGRAM (INCLUDING BUT NOT LIMITED TO LOSS OF DATA OR DATA BEING RENDERED INACCURATE OR LOSSES SUSTAINED BY YOU OR THIRD PARTIES OR A FAILURE OF THE PROGRAM TO OPERATE WITH ANY OTHER PROGRAMS), EVEN IF SUCH HOLDER OR OTHER PARTY HAS BEEN ADVISED OF THE POSSIBILITY OF SUCH DAMAGES.

#### END OF TERMS AND CONDITIONS

#### How to Apply These Terms to Your New Programs

If you develop a new program, and you want it to be of the greatest possible use to the public, the best way to achieve this is to make it free software which everyone can redistribute and change under these terms.

To do so, attach the following notices to the program. It is safest to attach them to the start of each source file to most effectively convey the exclusion of warranty; and each file should have at least the "copyright" line and a pointer to where the full notice is found.

<one line to give the program's name and a brief idea of what it does.>

#### Copyright (C) 19yy <name of author>

This program is free software; you can redistribute it and/or modify it under the terms of the GNU General Public License as published by the Free Software Foundation; either version 2 of the License, or (at your option) any later version.

This program is distributed in the hope that it will be useful, but WITHOUT ANY WARRANTY; without even the implied warranty of MERCHANTABILITY or FITNESS FOR A PARTICULAR PURPOSE. See the GNU General Public License for more details.

You should have received a copy of the GNU General Public License along with this program; if not, write to the Free Software Foundation, Inc., 675 Mass Ave, Cambridge, MA 02139, USA.

Also add information on how to contact you by electronic and paper mail.

If the program is interactive, make it output a short notice like this when it starts in an interactive mode:

Gnomovision version 69, Copyright (C) 19yy name of author

Gnomovision comes with ABSOLUTELY NO WARRANTY; for details type `show w'.

This is free software, and you are welcome to redistribute it under certain conditions; type `show c' for details.

The hypothetical commands `show w' and `show c' should show the appropriate parts of the General Public License. Of course, the commands you use maybe called something other than `show w' and `show c'; they could even be mouse-clicks or menu items- whatever suits your program.

You should also get your employer (if you work as a programmer) or your school, if any, to sign a "copyright disclaimer" for the program, if necessary. Here is a sample; alter the names:

Yoyodyne, Inc., hereby disclaims all copyright interest in the program `Gnomovision' (which makes passes at compilers) written by James Hacker.

<signature of Ty Coon>, 1 April 1989 Ty Coon, President of Vice

This General Public License does not permit incorporating your program into proprietary programs. If your program is a subroutine library, you may consider it more useful to permit linking proprietary applications with the library. If this is what you want to do, use the GNU Library General Public License instead of this License.

## 3. Lzma

LZMA SDK is placed in the public domain.

## 4. Wpa supplicant

Copyright (c) 2003-2010, Jouni Malinen <j@w1.fi> and contributors.

This program is free software available under under the terms of the GNU General Public License version 2 as published by the Free Software Foundation.

Alternatively, this software may be distributed, used, and modified under the terms of BSD license. See README for more details. In distributing wpa\_supplicant, Philips distributes this software under the BSD license.

## 5. OpenSSL (libSSL), Webkit & tcpdump

Copyright (c) <year>, <copyright holder>

All rights reserved.

Redistribution and use in source and binary forms, with or without modification, are permitted provided that the following conditions are met:

- 1. Redistributions of source code must retain the above copyright notice, this list of conditions and the following disclaimer.
- 2. Redistributions in binary form must reproduce the above copyright notice, this list of conditions and the following disclaimer in the documentation and/or other materials provided with the distribution.
- **3.** All advertising materials mentioning features or use of this software must display the following acknowledgement: This product includes software developed by the <organization>.
- 4. Neither the name of the <organization> nor the names of its contributors may be used to endorse or promote products derived from this software without specific prior written permission.

THIS SOFTWARE IS PROVIDED BY <COPYRIGHT HOLDER> ''AS IS'' AND ANY EXPRESS OR IMPLIED WARRANTIES, INCLUDING, BUT NOT LIMITED TO, THE IMPLIED WARRANTIES OF MERCHANTABILITY AND FITNESS FOR A PARTICULAR PURPOSE ARE DISCLAIMED. IN NO EVENT SHALL <COPYRIGHT HOLDER> BE LIABLE FOR ANY DIRECT, INDIRECT, INCIDENTAL, SPECIAL, EXEMPLARY, OR CONSEQUENTIAL DAMAGES (INCLUDING, BUT NOT LIMITED TO, PROCUREMENT OF SUBSTITUTE GOODS OR SERVICES; LOSS OF USE, DATA, OR PROFITS; OR BUSINESS INTERRUPTION) HOWEVER CAUSED AND ON ANY THEORY OF LIABILITY, WHETHER IN CONTRACT, STRICT LIABILITY, OR TORT (INCLUDING NEGLIGENCE OR OTHERWISE) ARISING IN ANY WAY OUT OF THE USE OF THIS SOFTWARE, EVEN IF ADVISED OF THE POSSIBILITY OF SUCH DAMAGE.

## 6. Libexif, Ebase, Mp3info, ipodDB, qDecoder, Libneon, httpc, Libotf, Fribidi, DirectFB, Libcharguess, QT & Uclibc

## GNU LESSER GENERAL PUBLIC LICENSE

#### Version 2.1, February 1999

Copyright (C) 1991, 1999 Free Software Foundation, Inc. 51 Franklin Street, Fifth Floor, Boston, MA 02110-1301 USA Everyone is permitted to copy and distribute verbatim copies of this license document, but changing it is not allowed. [This is the first released version of the Lesser GPL. It also counts as the successor of the GNU Library Public License, version 2, hence the version number 2.1.]

## Preamble

The licenses for most software are designed to take away your freedom to share and change it. By contrast, the GNU General Public Licenses are intended to guarantee your freedom to share and change free software--to make sure the software is free for all its users.

This license, the Lesser General Public License, applies to some specially designated software packages--typically libraries--of the Free Software Foundation and other authors who decide to use it. You can use it too, but we suggest you first think carefully about whether this license or the ordinary General Public License is the better strategy to use in any particular case, based on the explanations below.

When we speak of free software, we are referring to freedom of use, not price. Our General Public Licenses are designed to make sure that you have the freedom to distribute copies of free software (and charge for this service if you wish); that you receive source code or can get it if you want it; that you can change the software and use pieces of it in new free programs; and that you are informed that you can do these things.

To protect your rights, we need to make restrictions that forbid distributors to deny you these rights or to ask you to surrender these rights. These restrictions translate to certain responsibilities for you if you distribute copies of the library or if you modify it.

For example, if you distribute copies of the library, whether gratis or for a fee, you must give the recipients all the rights that we gave you. You must make sure that they, too, receive or can get the source code. If you link other code with the library, you must provide complete object files to the recipients, so that they can relink them with the library after making changes to the library and recompiling it. And you must show them these terms so they know their rights.

We protect your rights with a two-step method: (1) we copyright the library, and (2) we offer you this license, which gives you legal permission to copy, distribute and/or modify the library.

To protect each distributor, we want to make it very clear that there is no warranty for the free library. Also, if the library is modified by someone else and passed on, the recipients should know that what they have is not the original version, so that the original author's reputation will not be affected by problems that might be introduced by others.

Finally, software patents pose a constant threat to the existence of any free program. We wish to make sure that a company cannot effectively restrict the users of a free program by obtaining a restrictive license from a patent holder. Therefore, we insist that any patent license obtained for a version of the library must be consistent with the full freedom of use specified in this license.

Most GNU software, including some libraries, is covered by the ordinary GNU General Public License. This license, the GNU Lesser General Public License, applies to certain designated libraries, and is quite different from the ordinary General Public License. We use this license for certain libraries in order to permit linking those libraries into non-free programs.

When a program is linked with a library, whether statically or using a shared library, the combination of the two is legally speaking a combined work, a derivative of the original library. The ordinary General Public License therefore permits such linking only if the entire combination fits its criteria of freedom. The Lesser General Public License permits more lax criteria for linking other code with the library.

We call this license the "Lesser" General Public License because it does Less to protect the user's freedom than the ordinary General Public License. It also provides other software developers Less of an advantage over competing non-free programs. These disadvantages are the reason we use the ordinary General Public License for many libraries. However, the Lesser license provides advantages in certain special circumstances.

For example, on rare occasions, there may be a special need to encourage the widest possible use of a certain library, so that it becomes a de-facto standard. To achieve this, non-free programs must be allowed to use the library. A more frequent case is that a free library does the same job as widely used non-free libraries. In this case, there is little to

gain by limiting the free library to free software only, so we use the Lesser General Public License.

In other cases, permission to use a particular library in non-free programs enables a greater number of people to use a large body of free software. For example, permission to use the GNU C Library in non-free programs enables many more people to use the whole GNU operating system, as well as its variant, the GNU/Linux operating system.

Although the Lesser General Public License is Less protective of the users' freedom, it does ensure that the user of a program that is linked with the Library has the freedom and the wherewithal to run that program using a modified version of the Library.

The precise terms and conditions for copying, distribution and modification follow. Pay close attention to the difference between a "work based on the library" and a "work that uses the library". The former contains code derived from the library, whereas the latter must be combined with the library in order to run.

#### TERMS AND CONDITIONS FOR COPYING, DISTRIBUTION AND MODIFICATION

0. This License Agreement applies to any software library or other program which contains a notice placed by the copyright holder or other authorized party saying it may be distributed under the terms of this Lesser General Public License (also called may be distributed under the terms of this Lesser General Public License (also called "this License"). Each licensee is addressed as "you".

A "library" means a collection of software functions and/or data prepared so as to be conveniently linked with application programs (which use some of those functions and data) to form executables.

The "Library", below, refers to any such software library or work which has been distributed under these terms. A "work based on the Library" means either the Library or any derivative work under copyright law: that is to say, a work containing the Library or a portion of it, either verbatim or with modifications and/or translated straightforwardly into another language. (Hereinafter, translation is included without limitation in the term "modification".)

"Source code" for a work means the preferred form of the work for making modifications to it. For a library, complete source code means all the source code for all modules it contains, plus any associated interface definition files, plus the scripts used to control compilation and installation of the library.

Activities other than copying, distribution and modification are not covered by this License; they are outside its scope. The act of running a program using the Library is not restricted, and output from such a program is covered only if its contents constitute a work based on the Library (independent of the use of the Library in a tool for writing it). Whether that is true depends on what the Library does and what the program that uses the Library does.

1. You may copy and distribute verbatim copies of the Library's complete source code as you receive it, in any medium, provided that you conspicuously and appropriately publish on each copy an appropriate copyright notice and disclaimer of warranty;

keep intact all the notices that refer to this License and to the absence of any warranty; and distribute a copy of this License along with the Library.

You may charge a fee for the physical act of transferring a copy, and you may at your option offer warranty protection in exchange for a fee.

- 2. You may modify your copy or copies of the Library or any portion of it, thus forming a work based on the Library, and copy and distribute such modifications or work under the terms of Section 1 above, provided that you also meet all of these conditions:
	- a) The modified work must itself be a software library.
	- b) You must cause the files modified to carry prominent notices stating that you changed the files and the date of any change.
	- c) You must cause the whole of the work to be licensed at no charge to all third parties under the terms of this License.
	- d) If a facility in the modified Library refers to a function or a table of data to be supplied by an application program that uses the facility, other than as an argument passed when the facility is invoked, then you must make a good faith effort to ensure that, in the event an application does not supply such function or table, the facility still operates, and performs whatever part of its purpose remains meaningful.

(For example, a function in a library to compute square roots has a purpose that is entirely well-defined independent of the application. Therefore, Subsection 2d requires that any application-supplied function or table used by this function must be optional: if the application does not supply it, the square root function must still compute square roots.)

These requirements apply to the modified work as a whole. If identifiable sections of that work are not derived from the Library, and can be reasonably considered independent and separate works in themselves, then this License, and its terms, do not apply to those sections when you distribute them as separate works. But when you distribute the same sections as part of a whole which is a work based on the Library, the distribution of the whole must be on the terms of this License, whose permissions for other licensees extend to the entire whole, and thus to each and every part regardless of who wrote it.

Thus, it is not the intent of this section to claim rights or contest your rights to work written entirely by you; rather, the intent is to exercise the right to control the distribution of derivative or collective works based on the Library.

In addition, mere aggregation of another work not based on the Library with the Library (or with a work based on the Library) on a volume of a storage or distribution medium does not bring the other work under the scope of this License.

3. You may opt to apply the terms of the ordinary GNU General Public License instead of this License to a given copy of the Library. To do this, you must alter all the notices that refer to this License, so that they refer to the ordinary GNU General Public License, version 2, instead of to this License. (If a newer version than version 2 of the ordinary GNU General Public License has appeared, then you can specify that version instead if you wish.) Do not make any other change in these notices.

Once this change is made in a given copy, it is irreversible for that copy, so the ordinary GNU General Public License applies to all subsequent copies and derivative works made from that copy.

This option is useful when you wish to copy part of the code of the Library into a program that is not a library.

4. You may copy and distribute the Library (or a portion or derivative of it, under Section 2) in object code or executable form under the terms of Sections 1 and 2 above provided that you accompany it with the complete corresponding machinereadable source code, which must be distributed under the terms of Sections 1 and 2 above on a medium customarily used for software interchange.

If distribution of object code is made by offering access to copy from a designated place, then offering equivalent access to copy the source code from the same place satisfies the requirement to distribute the source code, even though third parties are not compelled to copy the source along with the object code.

5. A program that contains no derivative of any portion of the Library, but is designed to work with the Library by being compiled or linked with it, is called a "work that uses the Library". Such a work, in isolation, is not a derivative work of the Library, and therefore falls outside the scope of this License.

However, linking a "work that uses the Library" with the Library creates an executable that is a derivative of the Library (because it contains portions of the Library), rather than a "work that uses the library". The executable is therefore covered by this License. Section 6 states terms for distribution of such executables.

When a "work that uses the Library" uses material from a header file that is part of the Library, the object code for the work may be a derivative work of the Library even though the source code is not. Whether this is true is especially significant if the work can be linked without the Library, or if the work is itself a library. The threshold for this to be true is not precisely defined by law.

If such an object file uses only numerical parameters, data structure layouts and accessors, and small macros and small inline functions (ten lines or less in length), then the use of the object file is unrestricted, regardless of whether it is legally a derivative work. (Executables containing this object code plus portions of the Library will still fall under Section 6.)

Otherwise, if the work is a derivative of the Library, you may distribute the object code for the work under the terms of Section 6. Any executables containing that work also fall under Section 6, whether or not they are linked directly with the Library itself.

6. As an exception to the Sections above, you may also combine or link a "work that uses the Library" with the Library to produce a work containing portions of the Library, and distribute that work under terms of your choice, provided that the terms permit modification of the work for the customer's own use and reverse engineering for debugging such modifications.

You must give prominent notice with each copy of the work that the Library is used in it and that the Library and its use are covered by this License. You must supply a copy of this License. If the work during execution displays copyright notices, you must include the copyright notice for the Library among them, as well as a reference directing the user to the copy of this License. Also, you must do one of these things:

- a) Accompany the work with the complete corresponding machine-readable source code for the Library including whatever changes were used in the work (which must be distributed under Sections 1 and 2 above); and, if the work is an executable linked with the Library, with the complete machine-readable "work that uses the Library", as object code and/or source code, so that the user can modify the Library and then relink to produce a modified executable containing the modified Library. (It is understood that the user who changes the contents of definitions files in the Library will not necessarily be able to recompile the application to use the modified definitions.)
- b) Use a suitable shared library mechanism for linking with the Library. A suitable mechanism is one that (1) uses at run time a copy of the library already present on the user's computer system, rather than copying library functions into the executable, and (2) will operate properly with a modified version of the library, if the user installs one, as long as the modified version is interfacecompatible with the version that the work was made with.
- c) Accompany the work with a written offer, valid for at least three years, to give the same user the materials specified in Subsection 6a, above, for a charge no more than the cost of performing this distribution.
- d) If distribution of the work is made by offering access to copy from a designated place, offer equivalent access to copy the above specified materials from the same place.
- e) Verify that the user has already received a copy of these materials or that you have already sent this user a copy.

For an executable, the required form of the "work that uses the Library" must include any data and utility programs needed for reproducing the executable from it. However, as a special exception, the materials to be distributed need not include anything that is normally distributed (in either source or binary form) with the major components (compiler, kernel, and so on) of the operating system on which the executable runs, unless that component itself accompanies the executable.

It may happen that this requirement contradicts the license restrictions of other proprietary libraries that do not normally accompany the operating system. Such a contradiction means you cannot use both them and the Library together in an executable that you distribute.

- 7. You may place library facilities that are a work based on the Library side-by-side in a single library together with other library facilities not covered by this License, and distribute such a combined library, provided that the separate distribution of the work based on the Library and of the other library facilities is otherwise permitted, and provided that you do these two things:
	- a) Accompany the combined library with a copy of the same work based on the Library, uncombined with any other library facilities. This must be distributed under the terms of the Sections above.
- b) Give prominent notice with the combined library of the fact that part of it is a work based on the Library, and explaining where to find the accompanying uncombined form of the same work.
- You may not copy, modify, sublicense, link with, or distribute the Library except as expressly provided under this License. Any attempt otherwise to copy, modify, sublicense, link with, or distribute the Library is void, and will automatically terminate your rights under this License. However, parties who have received copies, or rights, from you under this License will not have their licenses terminated so long as such parties remain in full compliance.
- 9. You are not required to accept this License, since you have not signed it. However, nothing else grants you permission to modify or distribute the Library or its derivative works. These actions are prohibited by law if you do not accept this License. Therefore, by modifying or distributing the Library (or any work based on the Library), you indicate your acceptance of this License to do so, and all its terms and conditions for copying, distributing or modifying the Library or works based on it.
- 10. Each time you redistribute the Library (or any work based on the Library), the recipient automatically receives a license from the original licensor to copy, distribute, link with or modify the Library subject to these terms and conditions. You may not impose any further restrictions on the recipients' exercise of the rights granted herein. You are not responsible for enforcing compliance by third parties with this License.
- 11. If, as a consequence of a court judgment or allegation of patent infringement or for any other reason (not limited to patent issues), conditions are imposed on you (whether by court order, agreement or otherwise) that contradict the conditions of this License, they do not excuse you from the conditions of this License. If you cannot distribute so as to satisfy simultaneously your obligations under this License and any other pertinent obligations, then as a consequence you may not distribute the Library at all. For example, if a patent license would not permit royalty-free redistribution of the Library by all those who receive copies directly or indirectly through you, then the only way you could satisfy both it and this License would be to refrain entirely from distribution of the Library.

If any portion of this section is held invalid or unenforceable under any particular circumstance, the balance of the section is intended to apply, and the section as a whole is intended to apply in other circumstances.

It is not the purpose of this section to induce you to infringe any patents or other property right claims or to contest validity of any such claims; this section has the sole purpose of protecting the integrity of the free software distribution system which is implemented by public license practices. Many people have made generous contributions to the wide range of software distributed through that system in reliance on consistent application of that system; it is up to the author/donor to decide if he or she is willing to distribute software through any other system and a licensee cannot impose that choice.

This section is intended to make thoroughly clear what is believed to be a consequence of the rest of this License.

- 12. If the distribution and/or use of the Library is restricted in certain countries either by patents or by copyrighted interfaces, the original copyright holder who places the Library under this License may add an explicit geographical distribution limitation excluding those countries, so that distribution is permitted only in or among countries not thus excluded. In such case, this License incorporates the limitation as if written in the body of this License.
- 13. The Free Software Foundation may publish revised and/or new versions of the Lesser General Public License from time to time. Such new versions will be similar in spirit to the present version, but may differ in detail to address new problems or concerns.

Each version is given a distinguishing version number. If the Library specifies a version number of this License which applies to it and "any later version", you have the option of following the terms and conditions either of that version or of any later version published by the Free Software Foundation. If the Library does not specify a license version number, you may choose any version ever published by the Free Software Foundation.

14. If you wish to incorporate parts of the Library into other free programs whose distribution conditions are incompatible with these, write to the author to ask for permission. For software which is copyrighted by the Free Software Foundation, write to the Free Software Foundation; we sometimes make exceptions for this. Our decision will be guided by the two goals of preserving the free status of all derivatives of our free software and of promoting the sharing and reuse of software generally.

### NO WARRANTY

- 15. BECAUSE THE LIBRARY IS LICENSED FREE OF CHARGE, THERE IS NO WARRANTY FOR THE LIBRARY, TO THE EXTENT PERMITTED BY APPLICABLE LAW. EXCEPT WHEN OTHERWISE STATED IN WRITING THE COPYRIGHT HOLDERS AND/OR OTHER PARTIES PROVIDE THE LIBRARY "AS IS" WITHOUT WARRANTY OF ANY KIND, EITHER EXPRESSED OR IMPLIED, INCLUDING, BUT NOT LIMITED TO, THE IMPLIED WARRANTIES OF MERCHANTABILITY AND FITNESS FOR A PARTICULAR PURPOSE. THE ENTIRE RISK AS TO THE QUALITY AND PERFORMANCE OF THE LIBRARY IS WITH YOU. SHOULD THE LIBRARY PROVE DEFECTIVE, YOU ASSUME THE COST OF ALL NECESSARY SERVICING, REPAIR OR CORRECTION.
- 16. IN NO EVENT UNLESS REQUIRED BY APPLICABLE LAW OR AGREED TO IN WRITING WILL ANY COPYRIGHT HOLDER, OR ANY OTHER PARTY WHO MAY MODIFY AND/OR REDISTRIBUTE THE LIBRARY AS PERMITTED ABOVE, BE LIABLE TO YOU FOR DAMAGES, INCLUDING ANY GENERAL, SPECIAL, INCIDENTAL OR CONSEQUENTIAL DAMAGES ARISING OUT OF THE USE OR INABILITY TO USE THE LIBRARY (INCLUDING BUT NOT LIMITED TO LOSS OF DATA OR DATA BEING RENDERED INACCURATE OR LOSSES SUSTAINED BY YOU OR THIRD PARTIES OR A FAILURE OF THE LIBRARY TO OPERATE WITH ANY OTHER SOFTWARE), EVEN IF SUCH HOLDER OR OTHER PARTY HAS BEEN ADVISED OF THE POSSIBILITY OF SUCH DAMAGES.

END OF TERMS AND CONDITIONS

How to Apply These Terms to Your New Libraries

If you develop a new library, and you want it to be of the greatest possible use to the public, we recommend making it free software that everyone can redistribute and change. You can do so by permitting redistribution under these terms (or, alternatively, under the terms of the ordinary General Public License).

To apply these terms, attach the following notices to the library. It is safest to attach them to the start of each source file to most effectively convey the exclusion of warranty; and each file should have at least the "copyright" line and a pointer to where the full notice is found.

one line to give the library's name and an idea of what it does. Copyright (C) year name of author This library is free software; you can redistribute it and/or modify it under the terms of the GNU Lesser General Public License as published by the Free Software Foundation; either version 2.1 of the License, or (at your option) any later version. This library is distributed in the hope that it will be useful, but WITHOUT ANY WARRANTY; without even the implied warranty of MERCHANTABILITY or FITNESS FOR A PARTICULAR PURPOSE. See the GNU Lesser General Public License for more details. You should have received a copy of the GNU Lesser General Public License along with this library; if not, write to the Free Software Foundation, Inc., 51 Franklin Street, Fifth Floor, Boston, MA 02110-1301 USA

Also add information on how to contact you by electronic and paper mail.

You should also get your employer (if you work as a programmer) or your school, if any, to sign a "copyright disclaimer" for the library, if necessary. Here is a sample; alter the names:

Yoyodyne, Inc., hereby disclaims all copyright interest in the library `Frob' (a library for tweaking knobs) written by James Random Hacker. signature of Ty Coon, 1 April 1990 Ty Coon, President of Vice

That's all there is to it!

## 7. LibPNG

The PNG Reference Library is supplied "AS IS". The Contributing Authors and Group 42, Inc. disclaim all warranties, expressed or implied, including, without limitation, the warranties of merchantability and of fitness for any purpose. The Contributing Authors and Group 42, Inc. assume no liability for direct, indirect, incidental, special, exemplary, or consequential damages, which may result from the use of the PNG Reference Library, even if advised of the possibility of such damage.

Permission is hereby granted to use, copy, modify, and distribute this source code, or portions hereof, for any purpose, without fee, subject to the following restrictions:

- 1. The origin of this source code must not be misrepresented.
- Altered versions must be plainly marked as such and must not be misrepresented as being the original source.
- 3. This Copyright notice may not be removed or altered from any source or altered source distribution.

The Contributing Authors and Group 42, Inc. specifically permit, without fee, and encourage the use of this source code as a component to supporting the PNG file format in commercial products. If you use this

source code in a product, acknowledgment is not required but would be appreciated.

## 8. YAMON

YAMON™ SOFTWARE LICENSE AGREEMENT ("Agreement")

IMPORTANT- This Agreement legally binds you (either an individual or an entity), the end user ("Licensee"), and MIPS Technologies, Inc. ("MIPS") whose street address and fax information is 1225 Charleston Road, Mountain View, California 94043, Fax Number (650) 567-5154.

#### 1. DEFINITIONS-The following definitions apply to this Agreement:

"Authorized Product" shall mean a product developed by MIPS or under a license that was granted by MIPS.

"Documentation" shall mean documents (including any updates provided or made available by MIPS solely at its discretion), and any information, whether in written, magnetic media, electronic or other format, provided to Licensee describing the Software, its operation and matters relating to its use.

"GPL Materials" shall mean any source or object code provided by MIPS to Licensee under the terms of the GNU General Public License, Version 2, June 1991 or later ("GNU GPL").

"IP Rights" shall mean intellectual property rights including, but not limited to, patent, copyright, trade secret and mask work rights.

"Licensee Code Modifications" shall mean any modifications to YAMON Code and/or other code provided to Licensee by MIPS, made by or on behalf of Licensee.

"MIPS Code Modifications" shall mean modifications to YAMON Code and/or other code provided to Licensee by MIPS or any third party licensed by MIPS, wherein such third party grants back to MIPS a license under such code modifications with the rights to sublicense and grant further sublicenses.

"MIPS Deliverables" shall mean the Software, Documentation and any other information or materials provided by MIPS to Licensee pursuant to this Agreement except for GPL Materials.

"Software" shall mean software containing YAMON Code, any other source and/or object code provided by MIPS at its sole discretion, and any Documentation contained in such software at MIPS' sole discretion.

"YAMON Code" shall mean source and/or object code for the YAMON monitor software, Ver. 1.01, or later (including any updates provided or made available by MIPS solely at its discretion).

#### 2. MIPS LICENSE GRANTS

(a) Subject to Licensee's compliance with the terms and conditions of this Agreement and payment of any fees owed to MIPS, MIPS grants to Licensee a non-exclusive, worldwide, non-transferable, royalty-free, fully-paid limited right and license to:

(i) use the MIPS Deliverables at Licensee's facilities solely for Licensee's internal evaluation and development purposes (and to use, copy and reproduce and have reproduced Documentation solely to facilitate those uses of MIPS Deliverables that are allowed hereunder), and to sublicense Licensee's rights granted in this Subsection 2(a)(i) to Licensee's consultants for their use of the MIPS Deliverables at their facilities for their internal evaluation and development purposes;

(ii) make, use, import, copy, reproduce, have reproduced, modify, create derivative works from YAMON Code only in conjunction with making, using, importing, offering for sale and selling or otherwise distributing Authorized Product and only for use exclusively with such Authorized Product, and to sublicense its rights granted in this Subsection 2(a)(ii), including the right to grant further sublicenses, provided that with respect to any sublicensee, (A) any IP Rights arising in any modification or derivative work created by such sublicensee shall be licensed back to MIPS together with the right by MIPS to sublicense such rights and grant further sublicenses, and (B) the obligations of Subsection 2(c) below shall apply equally to any YAMON Code modified and/or sublicensed by such sublicensee. These obligations shall be deemed to have been satisfied by Licensee's delivery of a copy of this Agreement to its sublicensee(s).

(b) MIPS further grants to Licensee a non-exclusive, worldwide, non-transferable, royalty-free, fully-paid limited right and license under MIPS' IP Rights in any MIPS Code Modifications in existence now or at any time during the term of this Agreement (including those IP Rights assigned to MIPS or licensed to MIPS with sufficient sublicensing rights to satisfy the license grant in this Subsection 2(b)) to the limited extent that Licensee may make, use and import such MIPS Code Modifications only in conjunction with making, using, importing, offering for sale and selling or otherwise distributing Authorized Product and only for use exclusively with such Authorized Product, and sublicense its rights granted in this Subsection  $2(b)$ , including the right to grant further sublicenses under the preconditions set forth in Subsection 2(a)(ii) above. Licensee acknowledges and agrees that MIPS (or any third party) is under no obligation to deliver MIPS Code Modifications; rather, this license right is intended solely to provide a freedom to use such modifications when created independently by Licensee or any sublicensee<br>to use such modifications when created independently by Licensee or any sublicensee thereof.

(c) Any YAMON Code modified and/or sublicensed pursuant to this Agreement must (i) contain all copyright and other notices contained in the original YAMON Code provided by MIPS to Licensee, (ii) cause modified files to carry prominent notices stating that Licensee (or any sublicensee) changed the files and the date of any change, and (iii) be sublicensed under terms that disclaim all warranties from MIPS and limit all liability of MIPS pursuant to Sections 8, 9, 11 and 12 herein.

(d) All other rights to the MIPS Deliverables not stated in this Section 2 are reserved to MIPS. Except as set out in this Section 2, Licensee shall not rent, lease, sell, sublicense, assign, loan, or otherwise transfer or convey the MIPS Deliverables to any third party. These license grants are effective as of the Effective Date. No license is granted for any other purpose.

(e) To the extent MIPS provides any GPL Materials to Licensee, use of such materials shall, notwithstanding any provision of this Agreement to the contrary, be governed by the GNU GPL.

3. LICENSEE CODE MODIFICATIONS

In partial consideration for the rights and licenses granted under Section 2 herein, Licensee agrees to grant and does hereby grant to MIPS a perpetual, irrevocable, nonexclusive worldwide, royalty-free, fully-paid limited right and license under Licensee's IP Rights in any Licensee Code Modifications (including those IP Rights assigned to Licensee or licensed to Licensee with sufficient sublicensing right to satisfy the license grant in this Section 3) to the extent that MIPS may make, use and import such Licensee Code Modifications only in conjunction with making, using, importing, offering for sale and selling or otherwise distributing Authorized Product and only for use exclusively with such Authorized Product, and sublicense its rights granted in this Section 3, including the right to grant further sublicenses. MIPS acknowledges and agrees that Licensee (or any third party) is under no obligation to deliver Licensee Code Modifications; rather, this license right is intended solely to provide a freedom to use such modifications when created independently by MIPS or any sublicensee thereof.

## 4. OWNERSHIP AND PREVENTION OF MISUSE OF MIPS DELIVERABLES

(a) This Agreement does not confer any rights of ownership in or to the MIPS Deliverables to Licensee; Licensee does not acquire any rights, express or implied, in the MIPS Deliverables other than those specified in Section 2 above. Licensee agrees that all title and IP Rights in the MIPS Deliverables remain in MIPS (subject only, if and to the extent applicable, to the rights of a MIPS supplier with respect to a particular MIPS Deliverable(s)). Licensee agrees that it shall take all reasonable steps to prevent unauthorized copying of the MIPS Deliverables.

(b) MIPS owns all right, title and interest in the YAMON Code and other MIPS Deliverables (subject only, if and to the extent applicable, to the rights of a MIPS supplier with respect to a particular MIPS Deliverable(s)). Licensee shall own all right, title and interest in the modifications and derivative works of the YAMON Code created by Licensee, subject to MIPS' rights in the underlying original YAMON Code as provided under this Agreement.

(c) Licensee agrees to provide reasonable feedback to MIPS including, but not limited to, usability of the MIPS Deliverables. All feedback made by Licensee shall be the property of MIPS and may be used by MIPS for any purpose.

(d) Licensee shall make all reasonable efforts to discontinue distribution, copying and use of any MIPS Deliverables that are replaced by a new, upgraded or updated version of any such MIPS Deliverables, including distribution to any sublicensee of such new, upgraded or updated versions.

(e) Licensee shall not make any statement of any kind or in any format, that any MIPS Deliverable is certified, or that its performance in connection with any product is warranted, indemnified or guaranteed in any way by MIPS or any party on MIPS' behalf.

(f) Neither YAMON, MIPS nor any other trademark owned or licensed in by MIPS may be used by Licensee, any sublicensee thereof or any party on their behalf without prior written consent by MIPS, including at MIPS' sole discretion a trademark license agreement preapproved by MIPS.

## 5. ASSIGNMENT

Licensee may not assign or otherwise transfer any of its rights or obligations under this Agreement to any third party without MIPS' prior written consent, and any attempt to do so will be null and void. This prohibition against Licensee's assignment shall apply even in the event of merger, re-organization, or when a third party purchases all or substantially all of Licensee's assets. Subject to the foregoing, this Agreement will be binding upon and will inure to the benefit of the parties and their respective permitted successors and assigns.

## 6. LIMITATIONS OF MIPS' SUPPORT-RELATED OBLIGATIONS

This Agreement does not entitle Licensee to hard-copy documentation or to support, training or maintenance of any kind from MIPS, including documentary, technical, or telephone assistance.

#### 7. TERM AND TERMINATION

(a) This Agreement shall commence on the Effective Date. If Licensee fails to perform or violates any obligation under this Agreement, then upon thirty (30) days written notice to Licensee specifying such default (the "Default Notice"), MIPS may terminate this Agreement without liability, unless the breach specified in the Default Notice has been cured within the thirty (30) day period. This 30-day period may be extended upon mutual, written consent between the parties.

(b) Upon the termination of this Agreement due to Licensee's material breach hereof, Licensee shall (1) immediately discontinue use of the MIPS Deliverables, (2) promptly return all MIPS Deliverables to MIPS, (3) destroy all copies of MIPS Deliverables made by Licensee, and (4) destroy all copies of derivative works of MIPS Deliverables made by Licensee while in breach of this Agreement. All licenses granted hereunder shall terminate as of the effective date of termination.

(c) The rights and obligations under this Agreement which by their nature should survive termination, including but not limited to Sections 3 - 16, will remain in effect after expiration or termination hereof. Subject to Licensee's compliance with the surviving sections of this Agreement identified herein, any sublicenses rightfully granted and derivative works rightfully developed pursuant to Section 2 shall survive the termination of this Agreement.

#### 8. DISCLAIMER OF WARRANTIES

THE MIPS DELIVERABLES ARE PROVIDED "AS IS". MIPS MAKES NO WARRANTIES WITH REGARD TO ANY OF THE MIPS DELIVERABLES, AND EXPRESSLY DISCLAIMS ALL WARRANTIES, WHETHER EXPRESS, IMPLIED, STATUTORY OR OTHERWISE, INCLUDING, BUT NOT LIMITED TO, THE IMPLIED WARRANTIES OF TITLE, MERCHANTABILITY, FITNESS FOR A PARTICULAR PURPOSE AND NON-INFRINGEMENT OF THIRD PARTY RIGHTS.

#### 9. LIMITATION OF LIABILITY AND REMEDY

(a) Licensee acknowledges the MIPS Deliverables are provided to Licensee only for the purpose set forth in Section 2. Licensee shall hold harmless and indemnify MIPS from any and all actual or threatened liabilities, claims or defenses based on the sublicensing, use, copying, installation, demonstration and/or modification of any of the MIPS Deliverables by Licensee, any sublicensee of Licensee or any party on their behalf. Licensee shall have sole responsibility for adequate protection and backup of any data and/or equipment used with the MIPS Deliverables, and Licensee shall hold harmless and indemnify MIPS from any and all actual or threatened liabilities, claims and defenses for lost data, re-run time, inaccurate output, work delays or lost profits resulting from use and/or modification of the MIPS Deliverables, or any portion thereof, under this Agreement. Licensee expressly acknowledges and agrees that any research or development performed with respect to the MIPS Deliverables is done entirely at Licensee's own risk.

(b) NEITHER PARTY SHALL BE LIABLE TO THE OTHER PARTY OR TO ANY THIRD PARTY FOR ANY DAMAGES INCLUDING, BUT NOT LIMITED TO, SPECIAL, CONSEQUENTIAL, PUNITIVE, INDIRECT, EXEMPLARY OR INCIDENTAL DAMAGES, WHETHER SUCH DAMAGES ARISE UNDER A TORT, CONTRACT OR OTHER CLAIM, OR DAMAGES TO SYSTEMS, DATA OR SOFTWARE, EVEN IF SUCH PARTY HAS BEEN INFORMED OF THE POSSIBILITY OF SUCH DAMAGES. THIS LIMITATION ON LIABILITY SHALL SURVIVE EVEN IF THE LIMITED REMEDY PROVIDED HEREIN FAILS OF ITS ESSENTIAL PURPOSE. IN NO CASE WILL MIPS' LIABILITY FOR DAMAGES UNDER THIS AGREEMENT EXCEED THE AMOUNTS RECEIVED BY MIPS AS FEES UNDER THIS AGREEMENT.

## 10. WAIVER; MODIFICATION

Any waiver of any right or default hereunder will be effective only in the instance given and will not operate as or imply a waiver of any other or similar right or default on any subsequent occasion. No waiver or modification of this Agreement or of any provision hereof will be effective unless in writing and signed by the party against whom such waiver or modification is sought to be enforced.

## 11. HAZARDOUS APPLICATIONS

The MIPS Deliverables are not intended for use in any nuclear, aviation, mass transit, medical, or other inherently dangerous application. MIPS EXPRESSLY DISCLAIMS ANY EXPRESS OR IMPLIED WARRANTY OF FITNESS FOR SUCH USE. LICENSEE REPRESENTS AND WARRANTS THAT IT WILL NOT USE THE MIPS DELIVERABLES FOR SUCH PURPOSES.

#### 12. SEVERABILITY

In the event any provision of this Agreement (or portion thereof) is determined to be invalid, illegal or otherwise unenforceable, then such provision will, to the extent permitted, not be voided but will instead be construed to give effect to its intent to the maximum extent permissible under applicable law and the remainder of this Agreement will remain in full force and effect according to its terms. IN THE EVENT THAT ANY REMEDY HEREUNDER IS DETERMINED TO HAVE FAILED OF ITS ESSENTIAL PURPOSE, ALL LIMITATIONS OF LIABILITY AND EXCLUSIONS OF DAMAGES SHALL REMAIN IN EFFECT.

#### 13. RIGHTS IN DATA

Licensee acknowledges that all software and software related items licensed by MIPS to Licensee pursuant to this Agreement are "Commercial Computer Software" or "Commercial Computer Software Documentation" as defined in FAR 12.212 for civilian agencies and DFARS 227.7202 for military agencies, and that in the event that Licensee is permitted under this Agreement to provide such items to the U.S. government, such items shall be provided under terms at least as restrictive as the terms of this Agreement.

## 14. MISCELLANEOUS

(a) The MIPS Deliverables and GPL Materials may be subject to U.S. export or import control laws and export or import regulations of other countries. Licensee agrees

to comply strictly with all such laws and regulations and acknowledges that it has the responsibility to obtain such licenses to export, re-export, or import as may be required after delivery to Licensee. Licensee shall indemnify, defend and hold MIPS harmless from any damages, fees, costs, fines, expenses, charges and any actual or threatened civil and/ or criminal claims or defenses arising from any failure of Licensee and/or its customers to comply with any obligations arising under this Section 14(a).

(b) Any notice required or permitted by this Agreement must be in writing and must be sent by email, by facsimile, by recognized commercial overnight courier, or mailed by United States registered mail, effective only upon receipt, to the legal departments of MIPS or Licensee (if Licensee has no legal department, then to an officer of Licensee, a contact person specified by Licensee or Licensee's place of business).

(c) The headings contained herein are for the convenience of reference only and are not intended to define, limit, expand or describe the scope or intent of any clause or provision of this Agreement.

(d) The parties hereto are independent contractors, and nothing herein shall be construed to create an agency, joint venture, partnership or other form of business association between the parties hereto.

(e) Licensee acknowledges that, in providing Licensee with the MIPS Deliverables, MIPS has relied upon Licensee's agreement to be bound by the terms of this Agreement. Licensee further acknowledges that it has read, understood, and agreed to be bound by the terms of this Agreement, and hereby reaffirms its acceptance of those terms.

#### 15. GOVERNING LAW AND JURISDICTION

This Agreement shall be governed by the laws of the State of California, excluding California's choice of law rules. With the exception of MIPS' rights to enforce its intellectual property rights in the MIPS Deliverables, all disputes arising out of this Agreement shall be subject to the exclusive jurisdiction and venue of the state and federal courts located in Santa Clara County, California, and the parties consent to the personal and exclusive jurisdiction and venue of these courts. The parties expressly disclaim the application of the United Nations Convention on the International Sale of Goods to this Agreement.

#### 16. ENTIRE AGREEMENT

This Agreement and the GNU GPL constitute the entire agreement between MIPS and Licensee regarding the MIPS Deliverables and GPL Materials provided to Licensee hereunder, and shall supersede and control over any other prior or contemporaneous shrinkwrap and/or clickwrap agreements regarding the same. Any additions or modifications must be made in a subsequent, written agreement signed by both parties.

#### 9. Boost crc.php

Boost Software License - Version 1.0 - August 17th, 2003

Permission is hereby granted, free of charge, to any person or organization obtaining a copy of the software and accompanying documentation covered by this license (the "Software") to use, reproduce, display, distribute, execute, and transmit the Software, and to prepare derivative works of the Software, and to permit third-parties to whom the Software is furnished to do so, all subject to the following:

The copyright notices in the Software and this entire statement, including the above license grant, this restriction and the following disclaimer, must be included in all copies of the Software, in whole or in part, and all derivative works of the Software, unless such copies or derivative works are solely in the form of machine-executable object code generated by a source language processor.

THE SOFTWARE IS PROVIDED "AS IS", WITHOUT WARRANTY OF ANY KIND, EXPRESS OR IMPLIED, INCLUDING BUT NOT LIMITED TO THE WARRANTIES OF MERCHANTABILITY, FITNESS FOR A PARTICULAR PURPOSE, TITLE AND NON-INFRINGEMENT. IN NO EVENT SHALL THE COPYRIGHT HOLDERS OR ANYONE DISTRIBUTING THE SOFTWARE BE LIABLE FOR ANY DAMAGES OR OTHER LIABILITY, WHETHER IN CONTRACT, TORT OR OTHERWISE, ARISING FROM, OUT OF OR IN CONNECTION WITH THE SOFTWARE OR THE USE OR OTHER DEALINGS IN THE SOFTWARE.

## 10. sqlite

#### SQLite Copyright

All of the deliverable code in SQLite has been dedicated to the HYPERLINK "http://en.wikipedia.org/wiki/Public\_Domain" public domain by the authors.

## 11. Expat, XML2, jQuery & libcurl

Copyright (C) <year> by <copyright holders>

Permission is hereby granted, free of charge, to any person obtaining a copy of this software and associated documentation files (the "Software"), to deal in the Software without restriction, including without limitation the rights to use, copy, modify, merge, publish, distribute, sublicense, and/or sell copies of the Software, and to permit persons to whom the Software is furnished to do so, subject to the following conditions:

The above copyright notice and this permission notice shall be included in all copies or substantial portions of the Software.

THE SOFTWARE IS PROVIDED "AS IS", WITHOUT WARRANTY OF ANY KIND, EXPRESS OR IMPLIED, INCLUDING BUT NOT LIMITED TO THE WARRANTIES OF MERCHANTABILITY, FITNESS FOR A PARTICULAR PURPOSE AND NONINFRINGEMENT. IN NO EVENT SHALL THE AUTHORS OR COPYRIGHT HOLDERS BE LIABLE FOR ANY CLAIM, DAMAGES OR OTHER LIABILITY, WHETHER IN AN ACTION OF CONTRACT, TORT OR OTHERWISE, ARISING FROM, OUT OF OR IN CONNECTION WITH THE SOFTWARE OR THE USE OR OTHER DEALINGS IN THE SOFTWARE.

## 12. Freetype License

The FreeType Project LICENSE

----------------------------

2006-Jan-27

Copyright 1996-2002, 2006 by

David Turner, Robert Wilhelm, and Werner Lemberg

Introduction

============

The FreeType Project is distributed in several archive packages; some of them may contain, in addition to the FreeType font engine, various tools and contributions which rely on, or relate to, the FreeType Project.

This license applies to all files found in such packages, and which do not fall under their own explicit license. The license affects thus the FreeType font engine, the test programs, documentation and makefiles, at the very least.

This license was inspired by the BSD, Artistic, and IJG (Independent JPEG Group) licenses, which all encourage inclusion and use of free software in commercial and freeware products alike. As a consequence, its main points are that:

o We don't promise that this software works. However, we will be interested in any kind of bug reports. (`as is' distribution)

o You can use this software for whatever you want, in parts or full form, without having to pay us. (`royalty-free' usage)

o You may not pretend that you wrote this software. If you use it, or only parts of it, in a program, you must acknowledge somewhere in your documentation that you have used the FreeType code. (`credits')

We specifically permit and encourage the inclusion of this software, with or without modifications, in commercial products. We disclaim all warranties covering The FreeType Project and assume no liability related to The FreeType Project.

Finally, many people asked us for a preferred form for a credit/disclaimer to use in compliance with this license. We thus encourage you to use the following text:

"Portions of this software are copyright <year> The FreeType Project (www.freetype. org). All rights reserved."

"Please replace <year> with the value from the FreeType version you actually use."

Legal Terms

Throughout this license, the terms `package', `FreeType Project', and `FreeType archive' refer to the set of files originally distributed by the authors (David Turner, Robert Wilhelm, and Werner Lemberg) as the `FreeType Project', be they named as alpha, beta or final release.

<sup>===========</sup>

<sup>0.</sup> Definitions --------------

`You' refers to the licensee, or person using the project, where `using' is a generic term including compiling the project's source code as well as linking it to form a `program' or `executable'. This program is referred to as `a program using the FreeType engine'.

This license applies to all files distributed in the original FreeType Project, including all source code, binaries and documentation, unless otherwise stated in the file in its original, unmodified form as distributed in the original archive. If you are unsure whether or not a particular file is covered by this license, you must contact us to verify this.

The FreeType Project is copyright (C) 1996-2000 by David Turner, Robert Wilhelm, and Werner Lemberg. All rights reserved except as specified below.

#### 1. No Warranty

THE FREETYPE PROJECT IS PROVIDED `AS IS' WITHOUT WARRANTY OF ANY KIND, EITHER EXPRESS OR IMPLIED, INCLUDING, BUT NOT LIMITED TO, WARRANTIES OF MERCHANTABILITY AND FITNESS FOR A PARTICULAR PURPOSE. IN NO EVENT WILL ANY OF THE AUTHORS OR COPYRIGHT HOLDERS BE LIABLE FOR ANY DAMAGES CAUSED BY THE USE OR THE INABILITY TO USE OF THE FREETYPE PROJECT.

#### 2 Redistribution

This license grants a worldwide, royalty-free, perpetual and irrevocable right and license to use, execute, perform, compile, display, copy, create derivative works of, distribute and sublicense the FreeType Project (in both source and object code forms) and derivative works thereof for any purpose; and to authorize others to exercise some or all of the rights granted herein, subject to the following conditions:

o Redistribution of source code must retain this license file (`FTL.TXT') unaltered; any additions, deletions or changes to the original files must be clearly indicated in accompanying documentation. The copyright notices of the unaltered, original files must be preserved in all copies of source files.

o Redistribution in binary form must provide a disclaimer that states that the software is based in part of the work of the FreeType Team, in the distribution documentation. We also encourage you to put an URL to the FreeType web page in your documentation, though this isn't mandatory.

These conditions apply to any software derived from or based on the FreeType Project, not just the unmodified files. If you use our work, you must acknowledge us. However, no fee need be paid to us.

#### 3. Advertising

Neither the FreeType authors and contributors nor you shall use the name of the other for commercial, advertising, or promotional purposes without specific prior written permission.

We suggest, but do not require, that you use one or more of the following phrases to refer to this software in your documentation or advertising materials: `FreeType Project', `FreeType Engine', `FreeType library', or `FreeType Distribution'.

As you have not signed this license, you are not required to accept it. However, as the FreeType Project is copyrighted material, only this license, or another one contracted with the authors, grants you the right to use, distribute, and modify it. Therefore, by

using, distributing, or modifying the FreeType Project, you indicate that you understand and accept all the terms of this license.

### 4. Contacts

There are two mailing lists related to FreeType:

o freetype@nongnu.org

Discusses general use and applications of FreeType, as well as future and wanted additions to the library and distribution. If you are looking for support, start in this list if you haven't found anything to help you in the documentation.

o freetype-devel@nongnu.org

Discusses bugs, as well as engine internals, design issues, specific licenses, porting, etc.

Our home page can be found at

http://www.freetype.org

--- end of FTL.TXT ---

## 13. pppd

/ pppd.h - PPP daemon global declarations.

Copyright (c) 1984-2000 Carnegie Mellon University. All rights reserved.

Redistribution and use in source and binary forms, with or without modification, are permitted provided that the following conditions are met:

- 1. Redistributions of source code must retain the above copyright notice, this list of conditions and the following disclaimer.
- 2. Redistributions in binary form must reproduce the above copyright notice, this list of conditions and the following disclaimer in the documentation and/or other materials provided with the distribution.
- 3. The name "Carnegie Mellon University" must not be used to endorse or promote products derived from this software without prior written permission. For permission or any legal details, please contact

 Office of Technology Transfer, Carnegie Mellon University, 5000 Forbes Avenue, Pittsburgh, PA 15213-3890, (412) 268-4387, fax: (412) 268-7395, tech-transfer@ andrew.cmu.edu

4. Redistributions of any form whatsoever must retain the following acknowledgment: "This product includes software developed by Computing Services at Carnegie Mellon University (http://www.cmu.edu/computing/)."

CARNEGIE MELLON UNIVERSITY DISCLAIMS ALL WARRANTIES WITH REGARD TO THIS SOFTWARE, INCLUDING ALL IMPLIED WARRANTIES OF MERCHANTABILITY AND FITNESS, IN NO EVENT SHALL CARNEGIE MELLON UNIVERSITY BE LIABLE FOR ANY SPECIAL, INDIRECT OR CONSEQUENTIAL DAMAGES OR ANY DAMAGES WHATSOEVER RESULTING FROM LOSS OF USE, DATA OR PROFITS, WHETHER IN AN ACTION OF CONTRACT, NEGLIGENCE OR OTHER TORTIOUS ACTION, ARISING OUT OF OR IN CONNECTION WITH THE USE OR PERFORMANCE OF THIS SOFTWARE.

## Português

# AVISO

## CONTRATO DE LICENÇA DE SOFTWARE PARA O USUÁRIO FINAL

O PRESENTE CONTRATO DE LICENÇA DE SOFTWARE PARA O USUÁRIO FINAL ("CONTRATO") É UM CONTRATO VINCULATIVO ENTRE VOCÊ (O "USUÁRIO", PESSOA FÍSICA OU JURÍDICA) E A PHILIPS CONSUMER LIFESTYLE B.V., SOCIEDADE COMERCIAL DE RESPONSABILIDADE LIMITADA HOLANDESA, COM SEDE EM HIGH TECH CAMPUS 37, 5656 AE EINDHOVEN, PAÍSES BAIXOS, E AS SOCIEDADES POR SI PARTICIPADAS (DESIGNADAS, INDIVIDUAL E CONJUNTAMENTE, POR "PHILIPS"). PELO PRESENTE CONTRATO, É CONCEDIDO AO USUÁRIO O DIREITO DE UTILIZAR UM DETERMINADO SOFTWARE (O "SOFTWARE"), INCLUINDO A DOCUMENTAÇÃO DO USUÁRIO EM FORMATO ELETRÔNICO QUE POSSA TER SIDO FORNECIDA, SEPARADA OU CONJUNTAMENTE, COM UM COMPUTADOR PESSOAL OU UM PRODUTO PHILIPS (O "EQUIPAMENTO"). AO DESCARREGAR, INSTALAR OU , POR QUALQUER OUTRA FORMA, UTILIZAR O SOFTWARE, O USUÁRIO ESTARÁ ACEITANDO E CONCORDANDO EM OBRIGAR-SE POR TODOS OS TERMOS E CONDIÇÕES CONSTANTES DESTE CONTRATOS. O USUÁRIO QUE NÃO CONCORDAR COM AS CONDIÇÕES, NÃO DEVERÁ DESCARREGAR , INSTALAR NEM, POR QUALQUER OUTRA FORMA, UTILIZAR O SOFTWARE. SE O USUÁRIO TIVER OBTIDO O SOFTWARE NUM SUPORTE FÍSICO (POR EXEMPLO, EM CD) E NÃO ACEITAR ESTE CONTRATO, TERÁ DIREITO AO REEMBOLSO DO PREÇO PAGO PELO SOFTWARE, NO CASO DE O SOFTWARE TER SIDO VENDIDO SEPARADAMENTE, SE O USUÁRIO O DEVOLVER SEM QUE TENHA SIDO UTILIZADO, JUNTAMENTE COM A PROVA DO PAGAMENTO, NO PRAZO DE 30 DIAS A CONTAR DA DATA DE COMPRA; E TERÁ TAMBÉM DIREITO AO PREÇO PAGO PELO EQUIPAMENTO, NO CASO DE O SOFTWARE TER SIDO FORNECIDO JUNTAMENTE COM O EQUIPAMENTO, SE DEVOLVER O EQUIPAMENTO E O SOFTWARE, SEM QUE TENHAM SIDO UTILIZADOS, JUNTAMENTE COM A PROVA DO PAGAMENTO, NO PRAZO DE 30 DIAS A CONTAR DA DATA DE COMPRA.

- 1. Licença. O presente Contrato atribui ao USUÁRIO um direito não exclusivo, intransmissível e não sub-licenciável, de instalar e utilizar, no Equipamento ou num computador pessoal, conforme seja aplicável, uma (1) cópia da versão específica do Software em formato codificado, tal como descrito na documentação do USUÁRIO, apenas para uso pessoal do USUÁRIO. Considera-se que o Software está "em utilização" quando estiver carregado na memória temporária ou permanente (RAM, disco rígido, etc.) do computador pessoal ou do Equipamento.
- 2. Propriedade. O USUÁRIO neste ato adquire uma licença para utilização do Software, não o próprio Software. O presente Contrato apenas confere ao USUÁRIO o direito de utilização do Software; o USUÁRIO não adquire quaisquer outros direitos sobre o Software, explícitos ou implícitos, para além dos expressos no presente Contrato. A Philips e os respectivos licenciadores reservam para si todos os direitos, a propriedade, títulos e interesses sobre o Software ou relacionados com o mesmo, incluindo patentes, direitos de autor, segredos comerciais e outros direitos de propriedade intelectual, nele incluídos. O Software é protegido por legislação de direitos autorais, tratados internacionais e demais legislação de propriedade intelectual. Assim, salvo disposição em contrário neste Contrato, o USUÁRIO não está autorizado a copiar o Software sem autorização prévia da Philips por escrito, podendo contudo fazer uma (1) cópia do Software apenas por razões de segurança. Não é permitido copiar nenhum material impresso fornecido com o Software, nem imprimir mais do que um (1) exemplar da documentação do USUÁRIO fornecida em formato electrónico, podendo embora fazer-se uma (1) cópia do material impresso apenas por motivos de segurança.
- 3. Restrições da Licença. Salvo disposição em contrário do presente contrato, o USUÁRIO não pode locar, sublicenciar, vender, ceder, emprestar ou transmitir o Software por qualquer outra forma. O USUÁRIO não poderá manipular, decompor ou alterar o Software, ou permitir que terceiros o façam, exceto na medida em que normas legais imperativas contrariem tais restrições. Não é permitido remover do Software ou destruir qualquer identificação de produto, avisos de direitos de autor ou outros sinais privativos ou restrições do Software. Todos os avisos sobre propriedade, títulos, marcas e direitos de autor e restrições ou reservas de direitos têm de ser reproduzidos na cópia de segurança do Software feita pelo USUÁRIO. Não é permitido modificar ou adaptar o Software, nem fundi-lo noutro programa ou criar trabalhos derivados com base no Software.
- 4. Aviso Legal O SOFTWARE FOI PROJETADO PARA AUXILIÁ-LO NA TRANSFE-RÊNCIA DE MATERIAIS SOBRE OS QUAIS VOCÊ DETENHA O COPYRIGHT OU TENHA OBTIDO PERMISSÃO PARA CAPTÁ-LOS E TRANSFERI-LOS DO DETENTOR DO COPYRIGHT. A MENOS QUE VOCÊ DETENHA O COPYRIGHT OU TENHA PERMISSÃO DO DETENTOR DO COPYRIGHT PARA CAPTÁ-LOS E TRANSFERI-LOS, VOCÊ PODERÁ ESTAR VIOLANDO A LEGISLAÇÃO DE DIREITOS AUTORAIS E FICAR SUJEITO AO PAGAMENTO DE INDENIZAÇÕES E OUTRAS REPARAÇÕES. SE VOCÊ NÃOTIVER CERTEZA QUANTO AOS SEUS DIREITOS, ENTRE EM CONTATO COM O SEU CONSULTOR JURÍDICO. VOCÊ ASSUME PLENA RESPONSABILIDADE PELO USO LEGAL E RESPONSÁVEI DO SOFTWARE.
- 5. Aviso Legal de Terceiros e Limitações da WM-DRM: WM-DRM: Provedores de conteúdo utilizam tecnologia de gerenciamento de direitos digitais da Microsoft para Windows Media ("WM-DRM") a fim de proteger a integridade de seus conteúdos ("Conteúdo Protegido") de modo a que não haja apropriação indébita de suas propriedades intelectuais, incluindo copyright, em tais conteúdos. Partes deste Software e de outros aplicativos de terceiros ("Software de WM-DRM") usam a WM-DRM para transferir ou executar Conteúdo Protegido. Se a segurança do Software de WM-DRM ficar comprometida, os proprietários do Conteúdo Protegido ("Proprietários de Conteúdo Protegido") poderão solicitar que a Microsoft revogue o direito do Software de WM-DRM de copiar, exibir, transferir e/ou executar Conteúdo Protegido. A revogação não altera a capacidade do Software de WM-DRM de executar conteúdo desprotegido. Uma lista de Softwares de WM-DRM revogados é enviada para o seu computador sempre que você baixar pela Internet uma licença para Conteúdo Protegido. A Microsoft também poderá, em conjunto com tal licença, baixar listas de revogação para o seu computador em nome dos Proprietários do Conteúdo Protegido. Os Proprietários de Conteúdo Protegido também poderão exigir que V.Sa. atualize alguns dos componentes de WM-DRM distribuídos com este Software ("Atualizações de WM-DRM") antes de acessar seus conteúdos. Quando você tentar executar tal conteúdo, o Software WM-DRM criado pela Microsoft irá notificálo de que é necessário fazer uma Atualização de WM-DRM e pedir o seu consentimento antes de permitir que seja baixada a Atualização de WM-DRM. O Software de WM-DRM criado pela Philips poderá fazer o mesmo. Se você rejeitar a atualização, não será capaz de acessar o Conteúdo Protegido que exige a Atualização de WM-DRM; porém, continuará capaz de acessar conteúdo desprotegido e Conteúdo Protegido que não exija a atualização.
- 6. Software de Código Aberto. (a) Este Software pode abranger software que se encontre sujeito às Condições do Código Aberto, tais como as mencionadas na documentação deste equipamento. O presente acordo não se aplica a este tipo de software como tal. (b) Os direitos decorrentes da licença do USUÁRIO não abrangem quaisquer direitos de utilização, distribuição ou criação de trabalhos derivados do Software, por forma a que o Software pudesse ficar sujeito às Condições do Código Aberto. "Condições de Código Aberto" significam as condições de qualquer licença que, directa ou indirectamente, (1) criem ou impliquem obrigações para a Philips, relacionadas com o Software e/ou trabalhos derivados do mesmo; ou (2) concedam ou impliquem a concessão de direitos ou isenções para terceiros ao abrigo dos direitos de propriedade intelectual ou direito sobre o Software ou trabalhos derivados do mesmo.
- 7. Cessação. O presente Contrato entra em vigor a partir da instalação do Software, ou da primeira utilização, e cessará (i) por vontade da Philips, com fundamento em descumprimento por parte do USUÁRIO de qualquer disposição do presente Contrato; ou (ii) mediante destruição de todas as cópias do Software e materiais com este relacionados que a Philips forneça ao abrigo da presente licença. Os direitos da Philips e os deveres do USUÁRIO permanecerão em vigor por períodos supervenientes a cessação do presente Contrato.
- 8. Melhoramentos. A Philips pode disponibilizar melhoramentos do Software, por sua exclusiva vontade, colocando-os num website ou por quaisquer outros meios . Tais melhoramentos podem ficar sujeitos às disposições do presente Contrato ou à aceitação de um outro contrato pelo USUÁRIO.
- 9. Servicos de Apoio. A Philips não tem qualquer obrigação de prestar apoio ou assistência técnica ("Servicos de Apoio") ao Software. Se a Philips prestar Serviços de Apoio, os mesmos serão regidos por acordo autônomo entre o USUÁRIO e a Philips.
- 10. Garantia Limitada do Software. A Philips fornece o Software no estado em que se encontra, sem qualquer garantia, exceto a de que o Software funcionará em conformidade com a documentação fornecida com o Software, pelo período de um ano após o primeiro descarregamento, instalação ou utilização do Software, dependendo do que ocorra primeiro. Toda a responsabilidade da Philips e o único recurso do USUÁRIO no caso de descumprimento desta garantia consistirão, por exclusiva opção da Philips, (i) na devolução do preço pago pelo USUÁRIO pelo Software (se algum tiver havido); ou (ii) na reparação ou substituição do Software que não cumpra a garantia aqui descrita e que for devolvido à Philips, juntamente com a prova de compra. Esta garantia limitada será ineficaz se o defeito no Software for consequência de um acidente ou utilização ou aplicação incorrectas. Qualquer substituição

do Software será assegurada pelo período restante da garantia original ou por trinta (30) dias, consoante o período que seja mais longo. Esta garantia limitada não será aplicável se o Software tiver sido disponibilizado sem custos para o USUÁRIO, para efeitos de teste.

- 11. EXCLUSÃO DE GARANTIAS. SEM PREJUÍZO DO REFERIDO ANTERIORMENTE, A PHILIPS E OS RESPECTIVOS LICENCIADORES NÃO GARANTEM QUE O SOFTWARE FUNCIONARÁ SEM DEFEITOS OU QUE FUNCIONARÁ ININTERRUPTAMENTE, OU QUE CORRESPONDERÁ AOS PROPÓSITOS DO USUÁRIO. O USUÁRIO ASSUME TODA A RESPONSABILIDADE PELA ESCOLHA DO SOFTWARE PARA ALCANÇAR OS RESULTADOS PRETENDIDOS, BEM COMO PELA SUA INSTALAÇÃO, UTILIZAÇÃO E RESULTADOS OBTIDOS. A PHILIPS E OS RESPECTIVOS LICENCIADORES RECUSAM TODAS AS GARANTIAS E CONDIÇÕES, EXPLÍCITAS E IMPLÍCITAS, NA MEDIDA DO MÁXIMO QUE AS NORMAS LEGAIS IMPERATIVAS PERMITAM, INCLUINDO, SEM LIMITAÇÃO, GARANTIAS IMPLÍCITAS DE COMERCIALIZAÇÃO, ADEQUAÇÃO A UM DETERMINADO FIM, PRECISÃO E COMPLETUDE DOS RESULTADOS RELACIONADOS COM O SOFTWARE E COM OS RESPECTIVOS MATERIAIS QUE O ACOMPANHEM. NÃO SÃO PRESTADAS GARANTIAS CONTRA QUAISQUER INFRAÇÕES. A PHILIPS NÃO GARANTE QUE O USUÁRIO CONSIGA DESCARREGAR, ARMAZENAR, LER, TRANSMITIR E/OU REPRODUZIR CONTEÚDOS PROTEGIDOS.
- 12. LIMITAÇÃO DA RESPONSABILIDADE. EM CASO ALGUM, PODERÃO A PHILIPS OU OS SEUS LICENCIADORES SER RESPONSÁVEIS POR QUAISQUER DANOS CONSEQUENCIAIS, ESPECIAIS, INDIRETOS, INCIDENTAIS, INCLUINDO PENAS OU SANÇÕES PUNITIVAS DE QUALQUER ESPÉCIE, INCLUINDO SEM LIMITAÇÃO, LUCROS CESSANTES OU PERDAS FINANCEIRAS, INTERRUPÇÃO DE ATIVIDADE, PERDA DE INFORMAÇÃO E DADOS, PRIVAÇÃO DE USO OU QUALQUER OUTRA PERDA FINANCEIRA, MESMO QUE A PHILIPS OU OS RESPECTIVOS LICENCIADORES TENHAM SIDO INFORMADOS DA POSSIBILIDADE DE OCORRÊNCIA DE ALGUM DESSES DANOS. EM CASO ALGUM, A RESPONSABILIDADE TOTAL DA PHILIPS OU DOS RESPECTIVOS LICENCIADORES POR DANOS DECORRENTES DO PRESENTE CONTRATO SERÁ SUPERIOR AO PREÇO EFETIVAMENTE PAGO PELO SOFTWARE OU A CINCO (5,00) EUROS, DEPENDENDO DO MONTANTE QUE FOR MAIS ELEVADO.
- 13. Marcas. Alguns dos produtos e designações da Philips utilizados no presente Contrato, no Software e nos documentos do USUÁRIO impressos, podem constituir marcas da Philips, dos respectivos licenciadores ou de terceiros. É proibida a utilização dessas marcas.
- 14. Exportação. Não é permitida a exportação ou a reexportação, direta ou indireta, do Software para qualquer país onde se exija uma licença de exportação de acordo com a Lei de Administração de Exportações – "Export Administration Act" - , ou com qualquer outra lei ou regulamento semelhantes dos E.U.A, ou qualquer outra autorização pelo governo dos E.U.A, a menos que o USUÁRIO tenha previamente obtido a licença ou a autorização adequada. Ao descarregar ou instalar o Software, o USUÁRIO estará aceitando a presente cláusula de exportação.
- 15. Legislação aplicável. O presente Contrato é regido pelas leis do seu país de residência, sem referência às respectivas normas sobre conflitos de leis. Qualquer litígio entre a Philips e o USUÁRIO relativamente ao presente Contrato estará sujeito à jurisdição não-exclusiva dos Tribunais do seu país de residência.
- 16. Cláusula geral. O presente Contrato constitui todo o acordo entre o USUÁRIO e a Philips e substitui quaisquer declarações, estipulações ou outras comunicações prévias ou publicidade respeitantes ao Software e à documentação do USUÁRIO. Se qualquer parte do presente Contrato for declarada inválida, manter-se-ão em vigor as restantes disposições do mesmo. O presente Contrato não prejudica os direitos conferidos por normas legais imperativas a quem contrate como consumidor.

Eula Brazilian Portuguese April 2010

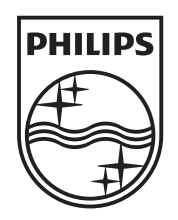

© 2011 Koninklijke Philips Electronics N.V. All rights reserved. HMP5000\_55\_UM\_V1.1

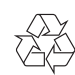